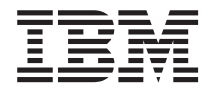

# Nuove caratteristiche in IBM WebSphere Commerce, 5.4

*Versione 5.4*

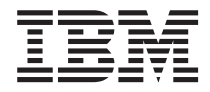

# Nuove caratteristiche in IBM WebSphere Commerce, 5.4

*Versione 5.4*

# **Nota**

Prima di utilizzare questo prodotto e le relative informazioni, consultare la sezione Informazioni particolari.

# **Indice**

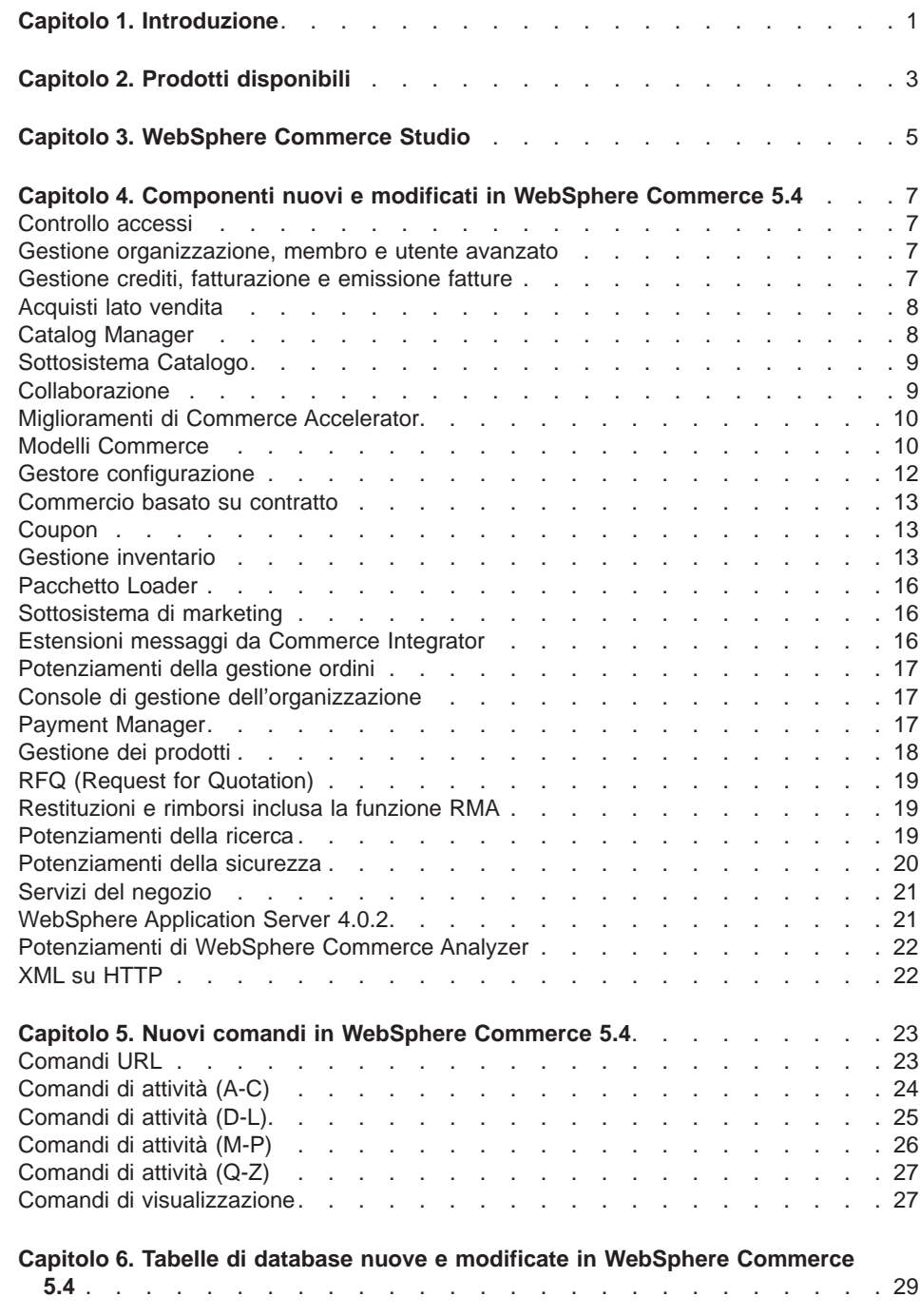

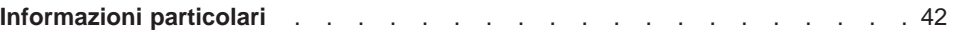

# <span id="page-6-0"></span>**Capitolo 1. Introduzione**

Questo documento descrive le nuove funzioni e le modifiche riscontrate in WebSphere Commerce 5.4. Destinato a utenti esperti nell'utilizzo delle versioni precedenti di WebSphere Commerce Suite o WebSphere Commerce Business Edition, Nuove caratteristiche rappresenta una guida di riferimento rapido all'utilizzo delle nuove funzioni di questo rilascio.

In questo documento, WebSphere Commerce Business Edition e WebSphere Commerce Professional Edition vengono anche indicati come WebSphere Commerce. Dove è necessario fare delle distinzioni, le immagini denotano le informazioni specifiche di una edizione o piattaforma particolari.

Per informazioni e istruzioni sulla migrazione a WebSphere Commerce Business Edition 5.4 da una versione precedente di WebSphere Commerce Suite, fare riferimento al manuale Guida alla migrazione disponibile su uno dei seguenti siti Web:

www.ibm.com/software/webservers/commerce/wc\_pe/lit-tech-general.html www.ibm.com/software/webservers/commerce/wc\_be/lit-tech-general.html

# <span id="page-8-0"></span>**Capitolo 2. Prodotti disponibili**

WebSphere Commerce Business Edition 5.4 è disponibile sulle piattaforme Windows NT e Windows 2000, nonché su AIX, Linux, l'ambiente operativo Solaris, e OS/400 per iSeries.

- Componenti di WebSphere Commerce
	- WebSphere Commerce Server
	- WebSphere Commerce Accelerator
	- WebSphere Catalog Manager
	- Console WebSphere Commerce Administration
	- Product Advisor
	- Blaze Rules Server e Blaze Innovator Runtime
- IBM DB2 Universal Database 7.1.0.55 (

#### $\blacktriangleright$  400  $\vert$

non incluso per OS/400. Per informazioni fare riferimento a WebSphere Commerce Guida all'installazione per iSeries )

• IBM DB2 Extenders 7.1 (

#### $\blacktriangleright$  400  $\vert$

non supportato per OS/400)

• IBM HTTP Directory Server 1.3.19.1 (

#### $\blacktriangleright$  400

non incluso per OS/400. Per informazioni fare riferimento a WebSphere Commerce Guida all'installazione per iSeries )

- WebSphere Application Server 4.0.2, Advanced Edition
- v

v

v

v

#### $\triangleright$  WIN

IBM Developer Kit, Java Technology Edition 1.3 SR10w

#### $\blacktriangleright$  AIX  $\blacktriangleright$

IBM Developer Kit, Java Technology Edition 1.3 SR10 ( build ca130-20010925)

#### **LINUX**

IBM Developer Kit, Java Technology Edition 1.3 SR10w

#### $\sqrt{\text{SOLARIS}}$

Java(TM) 2 SDK, Enterprise Edition 1.3.1.04

#### $\blacktriangleright$  400

 $\bullet$ 

IBM Developer Kit, Java Technology Edition 1.3.1

- IBM WebSphere Payment Manager 3.1.2, che include:
	- Payment Manager Cassette for SET(TM) 3.1.2 (

#### **LINUX**

Non viene fornito per Linux.)

- Payment Manager Cassette for CyberCash 3.1.2
- Payment Manager Cassette for VisaNet 3.1.2
- Payment Manager Cassette for BankServACH 3.1.2
- IBM WebSphere Commerce Analyzer 5.4
- Brio Broadcast Server 6.2
- IBM SecureWay Directory Server 3.2.1 (

#### $\blacktriangleright$  400

non incluso per OS/400. Per informazioni fare riferimento a WebSphere Commerce Guida all'installazione per iSeries )

- Segue SilkPreview(TM) V1.0
- WebSphere Commerce Recommendation Engine powered by LikeMinds 5.4
- Lotus SameTime 2.5
- Lotus QuickPlace 2.0.8

Per ulteriori informazioni sui requisiti hardware e software, fare riferimento al manuale WebSphere Commerce Business Edition - Guida all'installazione.

# <span id="page-10-0"></span>**Capitolo 3. WebSphere Commerce Studio**

WebSphere Commerce Studio raggruppa in un singolo ambiente tutti gli strumenti di sviluppo del negozio. Oltre agli strumenti di sviluppo, WebSphere Commerce Studio comprende una licenza di sviluppo per WebSphere Commerce. In questo modo, WebSphere Commerce Studio fornisce tutto quanto occorre agli sviluppatori del negozio per creare e provare un negozio in un ambiente di sviluppo. WebSphere Commerce Studio è disponibile solo su piattaforme Windows NT e Windows 2000.

Di seguito sono riportati i prodotti inclusi nel pacchetto WebSphere Commerce Studio:

- WebSphere Studio Advanced Edition Version 4.0.2
	- AppletDesigner
	- Page Detailer
	- IBM Distributed Debugger
- VisualAge per Java Enterprise Edition Version 4.0
- Blaze Advisor Builder 3.1.3
- Blaze Innovator Workbench 3.1.3
- WebSphere Commerce 5.4

Per ulteriori informazioni sui requisiti hardware e software, inclusi i prerequisiti, fare riferimento al manuale WebSphere Commerce Studio - Guida all'installazione.

# <span id="page-12-0"></span>**Capitolo 4. Componenti nuovi e modificati in WebSphere Commerce 5.4**

La seguente sezione descrive i componenti nuovi e modificati in WebSphere Commerce 5.4.

## **Controllo accessi**

Il presente rilascio potenzia il controllo accessi mediante l'introduzione di una politica gerarchica e un sistema basato sui ruoli che caratterizza anche un modello basato sulle risorse. Questo rende il componente di controllo accessi più flessibile e personalizzabile. Le politiche di controllo accessi vengono definite durante la creazione del sito e poi applicate dal server in esecuzione.

Le politiche di controllo accessi vengono definite mediante una GUI (Graphical User Interface) o esportando un file XML.

#### **Gestione organizzazione, membro e utente avanzato**

I singoli profili utente supportano i criteri di assegnazione esplicita o raggruppamento implicito. Questi profili vengono creati in Commerce Accelerator mediante la procedura guidata relativa ai profili cliente. È anche possibile creare gruppi membri mediante la Console di gestione per scopi relativi al controllo accessi, come ad esempio i clienti che hanno la possibilità di approvare ordini dall'interno dell'organizzazione.

Altrettanto nuova in questo rilascio è la possibilità di registrare i clienti utilizzando un file batch.

#### **Business**

Nella Business Edition, questa funzione supporta una struttura gerarchica dell'organizzazione che riflette quella dei clienti appartenenti a diversi livelli all'interno dell'organizzazione stessa. Sia le organizzazioni acquirenti che venditrici hanno il controllo sulle approvazioni in qualsiasi livello.

### **Gestione crediti, fatturazione e emissione fatture**

#### **Business**

WebSphere Commerce Business Edition offre la possibilità di elaborare ordini mediante i numeri degli ordini di acquisti inclusi nell'ordine. Introduce anche la possibilità di emettere fatture personalizzate secondo l'organizzazione acquirente. Questa funzione agevola la traccia di ordini, pagamenti, fatture, ordini di acquisti e linee di credito per ciascun contratto.

## <span id="page-13-0"></span>**Acquisti lato vendita**

#### **Business**

La versione corrente di WebSphere Commerce Business Edition supporta anche gli elenchi di requisiti per agevolare gli ordini frequenti e ripetuti. Una volta definito l'elenco di requisiti, è possibile creare gli ordini senza dover sfogliare il catalogo.

## **Catalog Manager**

WebSphere Commerce Catalog Manager è dotato di un kit di strumenti generico che fornisce varie funzioni in grado di facilitare la gestione del catalogo. Si tratta di uno strumento flessibile che consente di gestire le personalizzazioni allo schema di WebSphere Commerce.

Catalog Manager fornisce gli strumenti che consentono di effettuare quanto segue:

- 1. Importare dati da più sorgenti di immissione nel formato di file ASCII e XML in WebSphere Commerce
- 2. Trasformare i dati dal formato ASCII al formato XML e viceversa
- 3. Mappare i dati da un formato XML a un altro
- 4. Aggregare i dati da più flussi di immissione in un database aggregato
- 5. Creare/editare/cancellare i dati mediante browser da un'interfaccia Web

Catalog Manager include quanto segue:

#### **Pacchetto Loader di Catalog Manager**

Questo pacchetto consiste principalmente di utilità di comando per la preparazione e il caricamento dei dati in un database WebSphere Commerce. E' possibile utilizzare il pacchetto Loader per caricare una grossa quantità di dati e per aggiornare i dati nel database di WebSphere Commerce. Il pacchetto Loader consente inoltre di effettuare quanto segue:

- Estrarre i dati da un database in formato di documento XML
- Trasformare i dati XML in formati XML alternativi
- v Trasformare i dati da un formato variabile delimitato da caratteri a un formato di dati XML

#### **Editor Web di Catalog Manager**

L'Editor Web consente di creare, eliminare e apportare modifiche ai dati del catalogo mediante un browser Web.

#### **Strumenti di gestione di Catalog Manager**

Catalog Manager include inoltre i seguenti strumenti con interfaccia utente che facilitano l'utilizzo delle varie funzioni:

- Strumento Trasformazione testo
- Strumento Trasformazione XML

## <span id="page-14-0"></span>**Sottosistema Catalogo**

Il sottosistema catalogo è un componente di Websphere Commerce Server che consente la navigazione e la suddivisione in categorie e associazioni del catalogo. Inoltre, fornisce il supporto per gli elenchi di interesse e le pagine di visualizzazione del catalogo personalizzati.

Altra novità di questa edizione è il catalogo principale, strumento centrale per la gestione della merce del negozio. Si tratta del solo catalogo contenente tutti i prodotti, gli articoli e i prezzi standard. Ciascun negozio deve avere un catalogo principale.

Il catalogo in linea può disporre delle seguenti funzioni associate al sottosistema catalogo:

#### **Raggruppamenti**

E' possibile suddividere i prodotti in categorie utilizzando una struttura di raggruppamento generica per creare una gerarchia di navigazione in un catalogo in linea.

#### **Voci di catalogo in linea**

Le voci di catalogo sono l'insieme di base degli oggetti che rappresentano la merce in vendita. E' possibile classificare le voci di catalogo come prodotti, articoli, pacchetti, raccolte e kit dinamici. Inoltre, viene introdotta la notazione di una posizione commerciale per l'assegnazione dei prezzi sui contratti e dei prezzi aperti e riservati per la negoziazione.

#### **Prodotti configurabili**

È possibile configurare i prodotti in maniera dinamica mediante l'utilizzo di un configuratore prodotti esterno.

#### **Associazioni di merchandising**

E' possibile abilitare associazioni di prodotti per scopi di merchandising. Queste associazioni vengono convertite in vendite incrociate, vendite al rialzo e promozioni.

#### **Filtraggio del catalogo basato su concessione**

È possibile creare visualizzazioni dei cataloghi uniche per diversi gruppi clienti mediante contratti e insiemi di prodotti.

## **Collaborazione**

WebSphere Commerce supporta due tipi di collaborazione: spazi di lavoro collaborativo e assistenza clienti. Per poter utilizzare una o entrambe le funzioni è necessario prima installare il software di supporto associato a ciascun tipo di collaborazione.

#### **Spazi di lavoro collaborativi**

#### **Business**

Gli spazi di lavoro collaborativi sono forum di discussione che coinvolgono più parti e consentono di condividere informazioni aziendali quali la negoziazione di termini e condizioni contrattuali fra un Acquirente e un Venditore (o Rappresentante account per il Venditore) e fra gli utenti aziendali all'interno

<span id="page-15-0"></span>dell'organizzazione del Venditore. Gli spazi di lavoro collaborativi supportano la comunicazione asincrona mediante Lotus QuickPlace. Gli spazi di lavoro collaborativi possono essere creati da qualsiasi ruolo diverso dall'Acquirente utilizzando Websphere Commerce Accelerator e il modello predefinito QuickPlace di WebSphere Commerce. Solo un Rappresentante account o un Responsabile account con accesso a QuickPlace riservato ai responsabili per lo spazio di lavoro collaborativo hanno la facoltà di aggiungere Venditori allo spazio di lavoro. Negli spazi di lavoro collaborativi, i dati di un membro devono trovarsi su un server LDAP che utilizzi WebSphere Commerce, non su un database relazionale. I dettagli relativi agli spazi di lavoro collaborativi e ai membri degli spazi di lavoro sono gestiti mediante il sistema WebSphere Commerce. Tutti i temi di discussione, messaggi e file in allegato utilizzati per la collaborazione vengono memorizzati nel server QuickPlace. Per poter utilizzare gli spazi di lavoro collaborativi, è necessario innanzitutto aver configurato LDAP per WebSphere Commerce. QuickPlace deve essere installato e configurato su una macchina diversa da quella su cui si trovano WebSphere Commerce e il server LDAP. Per istruzioni, fare riferimento alla guida WebSphere Commerce Additional Software.

### **Assistenza clienti**

L'assistenza clienti fornisce il supporto di assistenza ai clienti in tempo reale utilizzando un'interfaccia di testo sincrona mediante il server Lotus Sametime. Un cliente può accedere al sito e fare clic su un collegamento della pagina del negozio e collegarsi al Rappresentante del servizio clienti (CSR). Le due parti possono quindi comunicare o avviare una conversazione su Internet. Un CSR accede all'interfaccia per l'assistenza clienti mediante WebSphere Commerce Accelerator. Mediante l'assistenza clienti, il CSR è in grado di visualizzare la pagina del negozio per la quale il cliente ha bisogno dell'assistenza e richiamare il carrello degli acquisti e le informazioni relative al profilo. Assistenza clienti consente al CSR di avviare una conversazione con altri CSR. Per utilizzare l'assistenza clienti, è necessario aver prima installato e configurato Sametime per WebSphere Commerce. Per istruzioni, fare riferimento alla guida WebSphere Commerce Additional Software.

### **Miglioramenti di Commerce Accelerator**

Commerce Accelerator è stato migliorato in modo da fornire un'interfaccia utenti per la maggior parte delle nuove funzioni descritte in questo documento. Inoltre, Accelerator è più flessibile poiché ha due impostazioni che modificano la presentazione delle informazioni a seconda se il sito si rivolge alle aziende o ai clienti.

## **Modelli Commerce**

v

#### **Business**

Nuovo modello di negozio per negozi business-to-business, denominato ToolTech. Il primo negozio hardware B2B in linea fornito con WebSphere Commerce. ToolTech

evidenzia le attività che un acquirente può eseguire nel sito e-commerce di un venditore. Alcune delle funzioni evidenziate nel modello di negozio ToolTech includono:

#### **Acquisto basato sul contratto**

ToolTech fornisce agli acquirenti la possibilità di basare gli acquisti sui termini e le condizioni specificate nel contratto. È possibile impostare questi termini e condizioni per tutte le funzioni del negozio quali visualizzazione del catalogo, assegnazione prezzi o evasione ordini.

#### **Elenchi requisiti**

ToolTech consente agli acquirenti di creare un nuovo elenco di requisiti o di creare ordini da quelli esistenti condivisi tra le organizzazioni.

#### **Lettura del catalogo basata sulla concessione**

ToolTech fornisce agli acquirenti la possibilità di sfogliare il catalogo mediante il filtraggio di runtime in base ai termini e alle condizioni del contratto. Gli acquirenti possono vedere i prezzi in diversi contratti, ma possono acquistare i prodotti compresi solo nel proprio.

#### **Assegnazione dei prezzi basata sul contratto**

ToolTech visualizza i prezzi in base alle sezioni prezzi, ai periodi di validità e alle modifiche dei prezzi specificati da termini e condizioni del contratto degli acquirenti. Gli acquirenti possono scegliere il contratto (e il prezzo) che desiderano utilizzare per l'acquisto. Hanno inoltre l'opzione di acquistare articoli con diversi contratti nello stesso ordine.

#### **Pagina di avvio personalizzata**

È possibile personalizzare tutte le home page in base all'organizzazione acquirente.

#### **Creazione RFQ**

ToolTech consente agli acquirenti di creare RFQ per diversi prodotti.

#### **Dividi ordine**

ToolTech consente agli acquirenti di dividere un ordine in base alla disponibilità degli articoli presenti nell'inventario.

#### **Indirizzi di spedizione multipli**

ToolTech consente agli acquirenti di selezionare diversi indirizzi di spedizione per ciascun articolo.

#### **Spedizione in base al peso**

ToolTech calcola i costi di spedizione in base al peso degli articoli.

#### **Funzione ricerca prodotti**

ToolTech consente agli acquirenti di cercare i prodotti e gli articoli in base agli attributi, ai prezzi e alle parole chiave.

#### **Approvazione e registrazione acquirenti**

ToolTech offre l'approvazione automatica della registrazione per gli acquirenti.

v Il modello negozio aggiornato per un negozio business-to-consumer, denominato NewFashion, viene creato sul negozio di esempio esistente InFashion e riprende <span id="page-17-0"></span>alcuni dei miglioramenti presenti nel negozio di esempio WebFashion. Di seguito sono riportate le nuove funzioni fornite nel negozio di esempio NewFashion:

#### **Disponibilità su promessa**

NewFashion fornisce ai clienti una data di disponibilità per ciascun articolo dell'ordine. Questa funzione si basa sull'inventario in tempo reale.

#### **Ordine in sospeso**

NewFashion consente agli acquirenti di tenere in sospeso qualsiasi articolo non attualmente disponibile.

#### **Deviazione ordini**

NewFashion consente ai clienti di dividere un ordine in due.

#### **Traccia dello stato ordini**

NewFashion fornisce ai clienti la possibilità di tenere traccia dello stato dei propri ordini.

#### **Notifica e-mail**

NewFashion consente di notificare ai clienti via e-mail le modifiche dello stato dei propri ordini.

## **Gestore configurazione**

L'interfaccia Gestore configurazione è stata potenziata per fornire i seguenti nodi:

#### **Protezione script nei siti**

Questo nodo fornisce accesso alla funzione che rifiuta tutte le richieste utenti che contengono attributi o caratteri non consentiti. Il nodo fornisce i metodi per abilitare la funzione e i campi di immissione per specificare gli attributi e i caratteri non consentiti.

#### **Invalidazione password**

Questo nodo consente di selezionare gli utenti per i quali si desidera invalidare le password. Questa funzione richiede agli utenti WebSphere Commerce di modificare la propria password prima di accedere a qualsiasi pagina sicura del sito. Quando è selezionata, gli utenti sono reindirizzati a una pagina che agevola le modifiche delle password.

#### **Timeout di collegamento**

Questo nodo consente di definire i parametri secondo cui un utente di WebSphere Commerce inattivo per un periodo di tempo prolungato viene scollegato dal sistema e deve collegarsi nuovamente. Se l'utente successivamente riesce a collegarsi, WebSphere Commerce esegue la richiesta originale fatta dall'utente. Se il collegamento non riesce, la richiesta originale viene eliminata e l'utente non può accedere al sistema.

#### **Comandi protetti da password**

Questo nodo consente di richiedere agli utenti registrati collegati a WebSphere Commerce di immettere la propria password prima di continuare una richiesta che esegue certi comandi di WebSphere Commerce.

## <span id="page-18-0"></span>**Commercio basato su contratto**

#### **Business**

Gli account definiscono la relazione con le diverse organizzazioni acquirenti con cui si fanno affari. Gli account agevolano l'organizzazione di contratti e ordini dalle organizzazioni clienti e la configurazione degli acquisti dell'acquirente nel sito mediante il controllo dei prodotti che i clienti di un determinato contratto possono vedere e acquistare.

Al contrario della funzione di account, i contratti definiscono i dettagli delle transazioni tra il venditore e un'unità dell'organizzazione acquirente. I contratti contengono le seguenti informazioni sugli ordini di tutti i clienti del contratto in questione:

- v Serie di prodotti disponibile per la lettura e l'acquisto
- Assegnazione prezzi e sconti trattabili
- v Centri di evasione ordini da cui spedire gli ordini
- Obbligo e diritto di acquisto
- Tipi e metodi di pagamento
- Termini di spedizione
- Restituzioni e rimborsi

Utilizzando Commerce Accelerator, i propri rappresentanti account e direttori commerciali hanno il controllo degli account e dei contratti definiti per il negozio.

## **Coupon**

Questa funzione si aggiunge al sottosistema Marketing e consente di offrire coupon elettronici agli acquirenti. I coupon vengono creati come stile alternativo dell'iniziativa campagna e possono essere raccolti dall'acquirente in un portafogli coupon fino ad esaurimento oppure vengono rimborsati con un acquisto qualificato.

## **Gestione inventario**

#### **Sottosistema inventario**

Il sottosistema inventario è un componente di WebSphere Commerce Server che fornisce in tempo reale la gestione dell'inventario. Il sottosistema inventario fornisce funzionalità per registrare le informazioni relative all'inventario ricevuto dai venditori e restituito dai clienti; per regolare la quantità dell'inventario; per determinare la disposizione dell'inventario restituito e per spedire e ricevere l'inventario stesso.

#### **Ricevute dell'inventario mirato**

Le ricevute dell'inventario mirato vengono create quando l'inventario giunge ad un centro di evasione ordini senza un corrispondente record di inventario atteso. Ciò potrebbe essere dovuto ad un arrivo inaspettato dell'inventario o potrebbe risultare la scelta di un venditore il non utilizzare record di inventario previsti per registrare le ricevute dell'inventario. E' necessario che i prodotti

siano presenti nel sistema WebSphere Commerce per essere ricevuti, se è la ricevuta di inventario è prevista o mirata.

#### **Inventario atteso**

L'inventario atteso viene ricevuto da un fornitore, tipicamente pagato con un ordine di acquisto. WebSphere Commerce Accelerator traccia l'inventario previsto con i record di inventario previsti e consente di registrare un identificativo esterno, di norma un numero ordine di acquisto da un sistema esterno. In questo modo, è possibile tenere traccia dell'inventario ordinato, di quello che è o che non è arrivato.

Un record dell'inventario atteso non può essere eliminato nel momento in cui si riceve l'inventario ed i dettagli dell'inventario atteso non possono essere modificati o eliminati nel momento in cui si riceve qualsiasi cosa di quell'inventario.

Quando vengono effettuati gli ordini per l'inventario che è disponibile in un centro di evasione ordini, il sottosistema dell'ordine assegna l'inventario a quegli ordini. L'assegnazione dell'inventario ad un ordine lo rende non disponibile al sistema dell'ordine. Se l'ordine viene annullato, l'inventario diventa nuovamente disponibile.

Se viene effettuato un ordine per l'inventario che non è disponibile, è possibile creare un backorder. Se esiste un inventario previsto che è possibile utilizzare per evadere l'ordine in sospeso, questo inventario viene associato all'ordine in sospeso ed è possibile fornire al cliente una data di spedizione prevista.

E' necessario che i prodotti siano presenti nel sistema WebSphere Commerce per essere ricevuti, se è la ricevuta di inventario è prevista o mirata.

### **Rettifiche inventario**

Le rettifiche dell'inventario avvengono quando la quantità dell'inventario nel centro di evasione ordini non corrisponde a quella registrata in WebSphere Commerce Accelerator. I motivi possono essere diversi. Ad esempio, se i prodotti in un centro di evasione ordini sono stati sottratti o risultano danneggiati, la quantità dell'inventario disponibile deve essere rettificata per riflettere quella situazione. Va registrato anche se da un conteggio nel centro di evasione ordini risultano più prodotti del previsto.

#### **Rilasci e spedizioni**

Un rilascio è un insieme di prodotti in un dato ordine che hanno lo stesso indirizzo di spedizione, centro di evasione ordini e corriere di spedizione. Un rilascio singolo deve essere assemblato nella stessa casella ma può anche trovarsi in più caselle. Ciò può succedere se parte del rilascio è fragile o più grande del normale, se un articolo è stato progettato per essere spedito separatamente o se il rilascio semplicemente non rientra tutto in una casella.

In WebSphere Commerce Accelerator, i rilasci sono raggruppati insieme per creare raccolte di articoli. Ciascuna raccolta dispone di una etichettatura degli articoli, che è un elenco dei prodotti che è necessario raccogliere per soddisfare gli ordini in quei rilasci. Una volta che l'inventario è stato raccolto, i prodotti vengono confezionati per essere spediti. Ciascun rilascio ha una confezione. Qualche volta vi è soltanto una bolla di accompagnamento.

Le informazioni relative a ciascun pacco vengono registrate in un manifesto quando il pacco viene spedito. Il manifesto spesso comprende le informazioni di traccia che è possibile condividere con il cliente.

#### **Adempimento ordini**

L'adempimento ordini è un'attività di inventario eseguita nei centri di evasione ordini o nei magazzini, che include la raccolta, l'imballaggio e la spedizione. La raccolta consiste nella selezione dei prodotti in uno o più rilasci da un centro di evasione ordini, l'imballaggio consiste nel porre questi prodotti nei contenitori di spedizione e la spedizione consiste nell'inviare i prodotti ai clienti. Normalmente vi è un numero di persone che lavorano contemporaneamente in un centro di evasione ordini, ciascuna con una differente attività da eseguire. WebSphere Commerce Accelerator divide le attività più comuni in ruoli, che vengono poi assegnati all'utente.

I prodotti sono configurati per lo l'adempimento ordini nella procedura guidata Prodotto e nel blocco appunti Prodotto. Questo include opzioni per tenere traccia dell'inventario, consentire backorder, imporre backorder, rilasciare separatamente e specificare che non è possibile restituire il prodotto.

- v Cattura dei pagamenti automatica
- v Note di consegna e conferma della spedizione
- Potenziamento dell'evasione ordini

#### **Creazione di prospetti operativi**

Esistono 12 prospetti operativi disponibili che consentono di gestire efficientemente l'inventario, l'adempimento ordini ed i negozi. Questi prospetti sono progettati per essere accessibili agli utenti in più ruoli, come di seguito riportato:

#### **Venditore e responsabile del marketing**

Analizza le tendenze delle prestazioni e delle vendite e prende decisioni sulle campagne vendite e promozioni, oltre ad altre decisioni aziendali mirate all'aumento delle entrate.

#### **Acquirente, responsabile dei prodotti e responsabile categorie**

Tiene traccia dell'inventario, dei record di inventario previsto, delle ricevute e dei motivi di restituzione e prende decisione sugli ordini di acquisto.

#### **Responsabile delle operazioni**

Gestisce l'evasione ordini; gestisce gli ordini della ricezione all'evasione e tiene traccia delle conferme ordini mancanti.

#### **Restituzioni e disposizioni dell'inventario**

I clienti possono restituire i prodotti ad un centro di evasione ordini per diverse ragioni. Un cliente potrebbe non essere soddisfatto della qualità o delle prestazioni di un prodotto, o probabilmente il prodotto potrebbe essere effettivamente difettoso. L'inventario restituito può essere integrato nuovamente nel pool dell'inventario disponibile per l'ordine, oppure può essere scartato. Questo processo viene definito disposizione.

Nel corso della disposizione di un prodotto, vengono registrate le informazioni relative ai motivi di restituzione riferiti dal cliente, oltre alle informazioni relative al parere del venditore sul motivo di quella restituzione. Di seguito una disposizione viene determinata e registrata, insieme alla motivazione per quella decisione.

## <span id="page-21-0"></span>**Pacchetto Loader**

Il pacchetto Loader comprende i seguenti programmi di utilità nuovi in questo rilascio:

#### **XML Transformer**

XML Transformer modifica, aggrega e associa nuovamente i dati in un file XML per alternare i formati XML che possono essere utilizzati da utenti o sistemi all'occorrenza.

#### **Extractor**

L'Extractor trascina i sottoinsiemi di dati selezionati da un database nel modulo dei file XML.

## **Sottosistema di marketing**

Le campagne di marketing hanno un processo di distribuzione migliorato che non richiede più un'ulteriore procedura di pubblicazione esplicita. Supporta anche un metodo più flessibile per programmare gli spot di e-marketing con un contenuto dinamico dalle iniziative campagna.

Gli spot di e-marketing sono stati migliorati in modo da essere in grado di supportare più tipi di emissione iniziative. Ad esempio, è possibile definire un singolo spot di e-marketing per visualizzare pubblicità, consigli sui prodotti e e-Coupon.

I profili clienti sono stati aggiornati per fornire criteri di destinazione in base alle informazioni sul conto e sul contratto.

## **Estensioni messaggi da Commerce Integrator**

Questa funzione offre un'interfaccia per integrare il sistema WebSphere Commerce alla rete del sistema di approvvigionamento delle reti caratterizzate da grandi volumi. Inoltre supporta due modalità di integrazione ai sistemi di approvvigionamento:

#### **Ordini del catalogo locale**

I fornitori possono far replicare il proprio catalogo sulla rete di sistemi di approvvigionamento.

#### **Ordini PunchOut**

I fornitori possono conservare un singolo catalogo in WebSphere Commerce e utilizzarlo per confermare la propria presenza e partecipazione nella rete del sistema di approvvigionamento.

## <span id="page-22-0"></span>**Potenziamenti della gestione ordini**

#### **Assegnazione e controllo inventario**

WebSphere Commerce supporta una funzione di inventario ATP (Availability To Promise). Quando un ordine viene inviato, da un cliente o da un rappresentante dell'assistenza clienti, il sistema verifica che l'inventario sia disponibile per completare l'ordine e poi assegna i prodotti agli ordini appropriati. Se uno o più prodotti selezionati per un ordine non sono subito disponibili, ci sono tre opzioni:

- 1. Attendere fino a quando l'inventario non si riempie di nuovo e poi spedire l'intero ordine.
- 2. Suddividere l'ordine e spedire ora l'inventario disponibile e, quando l'inventario si riempie di nuovo, i prodotti rimanenti in un ordine separato.
- 3. Rimuovere il prodotto dall'ordine.

È possibile utilizzare la procedura guidata Effettua ordine di WebSphere Commerce Accelerator per indicare come assegnare i prodotti e cioè se si desidera attendere tutti i prodotti prima della spedizione dell'ordine, tenere in sospeso i prodotti non disponibili o cancellare l'ordine.

#### **Creazione dell'ordine in sospeso con data di spedizione prevista**

È possibile utilizzare la procedura guidata Effettua ordine o il blocco appunti Modifica ordine di WebSphere Commerce Accelerator per dividere un ordine in due: quello attuale contenente i prodotti disponibili e uno in sospeso contenente i prodotti da spedire in seguito. La pagina Disponibilità prodotto della procedura guidata o del blocco appunti visualizza la data in cui il negozio prevede di ricevere l'inventario dal centro evasione ordini. Utilizzare questa data per stabilire se si desidera dividere un ordine e attendere che l'inventario venga rifornito o rimuovere il prodotto dall'ordine.

Per tenere traccia dello stato degli ordini divisi e gestire al meglio l'inventario previsto, un rappresentante dell'assistenza clienti può anche visualizzare un elenco di ordini in sospeso per il negozio o per singoli clienti.

## **Console di gestione dell'organizzazione**

#### **Business**

Questa interfaccia relativa all'acquirente consente al responsabile acquirenti di approvare gli acquirenti della propria organizzazione e i relativi ordini effettuati. Il responsabile acquirenti ha anche la possibilità di assegnare livelli di accesso ai propri membri.

## **Payment Manager**

Payment Manager, Versione 3.1.2, contiene una serie di nuove funzioni di integrazione per WebSphere Commerce che agevolano e automatizzano l'elaborazione dei pagamenti in linea. Queste funzioni includono:

- <span id="page-23-0"></span>v Il supporto della carta acquisti, per cassette basate su carte di credito esistenti (SET e VisaNet).
- Restrizioni rimosse per i nomi Amministratore.
- v Supporto delle cassette aggiuntive per Cassette per VisaNet e Cassette per BankServACH.
- Nuovi comandi che automatizzano l'elaborazione dei pagamenti.

## **Gestione dei prodotti**

Gli strumenti della Gestione dei prodotti di WebSphere Commerce Accelerator consente di gestire i prodotti nel catalogo principale del negozio utilizzando diverse procedure guidate e blocco appunti.

Gli strumenti della Gestione prodotti sostituiscono il Catalog Editor delle versioni precedenti. Utilizzando WebSphere Commerce Accelerator, è possibile gestire:

#### **Prodotti**

I prodotti fungono da modelli per le SKU, gli articoli singoli che vengono venduti infine ad un cliente. La procedura guidata del prodotto consente di creare nuovi prodotti per il proprio catalogo e le opzioni di evasione ordini personalizzate per il prodotto, quali la traccia dell'inventario o l'ordine in sospeso di un prodotto.

**SKU** Una volta creato il prodotto, è necessario creare le SKU per rappresentare ogni articolo della merce in vendita che è possibile ordinare. Tutte le SKU associate ad un particolare prodotto presentano la stessa serie di attributi e si differenziano per i valori di questi attributi. La nuova funzione comprende la creazione di SKU mediante la procedura guidata SKU o la creazione di SKU per un prodotto, una volta creati tutti gli attributi dei prodotti richiesti.

#### **Categorie**

Una categoria, conosciuta anche come gruppo di cataloghi, è un gruppo di oggetti che ha proprietà simili che vengono utilizzate per organizzare i prodotti o i servizi offerti dal negozio. E' possibile creare, trovare, elencare, modificare ed eliminare le categorie. È possibile classificare i prodotti e gli SKU in diverse categorie principali e secondarie.

#### **Attributi**

Gli attributi sono proprietà delle SKU in un negozio in linea, come ad esempio colore o dimensione. I valori dell'attributo rappresentano le proprietà di un attributo, quali un colore particolare (blu o giallo) oppure la misura(media). E' necessario definire i valori dell'attributo prima di assegnarli alle SKU. I valori dell'attributo sono implicitamente relativi agli attributi. Ogni possibile combinazione di attributi e valori di attributi equivale ad una nuova SKU. Dopo la creazione degli attributi e dei relativi valori, è possibile aggiornare informazioni come nome, descrizione e tipo (testo, numeri interi o decimali).

#### **Determinazione prezzi**

Un prezzo per un prodotto o una SKU, in una o più valute, con una serie di condizioni, come l'impostazione di un prezzo per differenti quantità (ad

esempio, da 1 a 5, da 6 o più), da soddisfare per utilizzare il prezzo. E' possibile creare, elencare e modificare i prezzi associati ad una SKU.

## <span id="page-24-0"></span>**RFQ (Request for Quotation)**

#### **Business**

WebSphere Commerce Business Edition comprende anche il supporto RFQ. Queste richieste vengono inviate alle organizzazioni venditrici per ottenere il prezzo di articoli unici o per l'acquisto di grandi quantità. Una volta ricevute, l'organizzazione venditrice risponde creando una risposta RFQ ed è possibile creare gli ordini direttamente da queste risposte. L'utente ha il pieno controllo dell'elaborazione del supporto RFQ nel sito mediante file XML che definiscono e governano il flusso di una RFQ dalla ricezione alla risoluzione.

## **Restituzioni e rimborsi inclusa la funzione RMA**

A un cliente non soddisfatto dell'acquisto il commerciante o il venditore può offrire un rimborso. Questo rimborso può essere utilizzato per un nuovo ordine di sostituzione merce (non si tratta esattamente di un cambio, che non è supportato). Le impostazioni del sistema, che possono essere tutte sostituite con l'appropriato livello di sicurezza, controllano se determinati articoli sono rimborsabili, se la merce originale deve essere restituita e l'importo del rimborso. Il commerciante o venditore può scegliere se fare emettere una RMA (Return Merchandise Authorization) da un'interfaccia self-service, utilizzando un meccanismo configurabile di approvazione automatica, o se fare ricorso all'assistenza di un rappresentante del servizio clienti. Una volta ricevuta la merce restituita, è possibile contrassegnarla come non in vendita per poi eliminarla oppure restituirla all'inventario per un altro ordine.

## **Potenziamenti della ricerca**

WebSphere Commerce comprende una serie di metodi di ricerca per agevolare la fornitura di funzioni di ricerca agli utenti e ai clienti. Di seguito sono riportati i metodi di ricerca forniti:

#### **Ricerca di catalogo**

La ricerca di catalogo fornisce le funzioni di ricerca base e avanzate nel sito per i clienti.

#### **Product Advisor**

Product Advisor fornisce guide di acquisto interattive per aiutare i clienti a identificare i prodotti che corrispondono ai requisiti.

#### **Strumenti di WebSphere Commerce Accelerator**

WebSphere Commerce Accelerator comprende una serie di strumenti che integrano le ricerche di prodotto o categoria per aiutare i responsabili a portare a termine i propri obiettivi. Questi includono quelle funzioni di ricerca prodotto che si trovano nelle procedure guidate di profili cliente, gestione prodotti e campagna.

## <span id="page-25-0"></span>**Potenziamenti della sicurezza**

#### **Blocco account**

La politica di blocco account disabilita un account utente se vengono avviate azioni dolose su questo account, riducendo in tal modo le possibilità che queste azioni espongano l'account a eventuali rischi. il criterio lockout account impone i seguenti elementi:

- v La soglia lockout account. Il numero di tentativi di collegamento non validi prima che l'account sia disabilitato.
- Consecutivo ritardo di collegamento non riuscito. Viene raddoppiato il tempo che intercorre tra i tentativi consecutivi di collegamento.
- Una volta bloccato l'account, WebSphere Commerce invia una notifica al responsabile del sito e al proprietario dell'account, informandoli dello stato dell'account utente.

#### **Collegamento**

Collegamento registra tutte le richieste in arrivo sul server WebSphere Commerce o solo le richieste che provocano violazioni di accesso. Esempi di violazioni di accesso sono errori di autenticazione, autorizzazioni insufficienti per eseguire un comando o reimpostazione di una password in contrasto con regole password nel sito. Se abilitata, questa funzione consente a un responsabile di WebSphere Commerce di identificare rapidamente i rischi per la sicurezza nel sistema WebSphere Commerce. Quando si verifica un caso di autenticazione o autorizzazione non riuscita, le informazioni vengono registrate nelle tabelle del database dei file di log di accesso.

#### **Criteri di account**

Un criterio di account definisce i criteri relativi agli account quali i criteri di blocco account e password.

#### **Protezione script nei siti**

La protezione script nei siti rifiuta tutte le richieste utenti che contengono attributi o caratteri non consentiti. È possibile specificare gli attributi e i caratteri non consentiti utilizzando Gestore configurazione.

#### **Strumento di aggiornamento database**

Uno strumento che aggiorna tutti i dati codificati (ad esempio password o numeri di carte di credito) in un database di WebSphere Commerce per una determinata istanza.

#### **Invalidazione password**

Questa funzione richiede agli utenti di WebSphere Commerce di modificare la propria password se scaduta.

#### **Applicazione dei criteri per la password**

Questa pagina consente di controllare la selezione della password di un utente per definirne le caratteristiche in modo da garantire che rispetti i criteri di sicurezza del sito. Questa funzione definisce gli attributi ai quali la password deve ottemperare. I criteri per la password verificano le seguenti condizioni:

- Se ID utente e password corrispondono.
- v Numero massimo di ricorrenze per caratteri consecutivi.
- <span id="page-26-0"></span>v Numero massimo di ricorrenze per qualsiasi carattere.
- v Durata massima delle password.
- v Numero minimo di caratteri alfabetici.
- v Numero minimo di caratteri numerici.
- Lunghezza minima della password.
- Se è possibile riutilizzare la password precedente dell'utente.

#### **Comandi protetti da password**

Se abilitata, questa funzione richiede agli utenti registrati collegati a WebSphere Commerce di inserire la propria password prima di eseguire una richiesta che esegue certi comandi di WebSphere Commerce.

#### **Timeout di collegamento**

Quando questa funzione viene abilitata, un utente di WebSphere Commerce inattivo per un periodo di tempo prolungato viene scollegato e deve ricollegarsi. Se l'utente successivamente riesce a collegarsi, WebSphere Commerce esegue la richiesta originale fatta dall'utente. Se il collegamento non riesce, la richiesta originale viene eliminata e l'utente non può accedere al sistema.

## **Servizi del negozio**

La finestra Risorse Web all'interno di Servizi del negozio consente di sostituire i file archivio compressi delle risorse Web in un archivio negozio con un altro insieme di risorse Web oppure è possibile scaricare le risorse Web esistenti nell'ubicazione desiderata.

## **WebSphere Application Server 4.0.2**

WebSphere Application Server 4.0.2 include le seguenti funzionalità:

#### **Servizi Web**

Supporta i comuni linguaggi per applicazioni Web quali SOAP, UDDI, WSDL, XML e la certificazione J2EE 1.2 (piattaforma Java 2 Enterprise Edition). Include un'integrazione affidabile e la tecnologia per le transazioni per IBM TXSeries e IBM MQSeries.

#### **Supporto database**

Ingloba la connettività con CORBA e l'interoperabilità ActiveX, nonché un supporto esteso per database.

#### **Estensioni dei modelli di programmazione**

Consente di gestire un e-business in continuo mutamento con servizi Web ed estensioni dei modelli di programmazione J2EE:

- v Facilita l'internazionalizzazione delle applicazioni mediante l'adeguamento alla logica aziendale per raccogliere le impostazioni locali del cliente relative a fuso orario, valuta e lingua.
- I bean delle regole aziendali abilitano gli aggiornamenti dinamici senza codifica quando le procedure aziendali cambiano.

v Le aree di lavoro condivise consentono di condividere in maniera efficiente le informazioni dinamiche dei clienti da una parte all'altra dell'applicazione distribuita.

#### <span id="page-27-0"></span>**Miglioramenti delle prestazioni**

I miglioramenti delle prestazioni includono il ricaricamento dinamico dei bean enterprise, la memorizzazione dinamica nella cache (muti-tier), la memorizzazione JNDI nella cache e altro ancora.

**Nota:** WebSphere Commerce 5.4 non utilizza tutte queste funzioni allo stesso tempo.

# **Potenziamenti di WebSphere Commerce Analyzer**

L'integrazione con WebSphere Commerce Analyzer è stata potenziata per supportare i singoli collegamenti. Gli utenti non devono più collegarsi prima a WebSphere Commerce Accelerator e poi a WebSphere Commerce Analyzer per visualizzare i prospetti.

Il software è stato inoltre potenziato per supportare le restrizioni di visualizzazione prospetti in base ai singoli ruoli, consentendo di riservare la visualizzazione di determinati prospetti solo ad alcune persone. Infine, sono stati incorporati altri prospetti per dare maggiore risalto all'ambiente business-to-business.

# **XML su HTTP**

Un nuovo adattatore di programma che gestisce le richieste XML su HTTP. L'adattatore di programma associa i messaggi XML agli oggetti PropertyCommand. Questo meccanismo di mappatura è ora disponibile anche agli altri componenti di WebSphere Commerce per fornire supporto in entrata per XML su HTTP.

# <span id="page-28-0"></span>**Capitolo 5. Nuovi comandi in WebSphere Commerce 5.4**

I nuovi comandi sono suddivisi nelle tre categorie comandi URL, comandi di attività e comandi di visualizzazione elencati di seguito in base alla relativa categoria. Per informazioni dettagliate su un determinato comando nuovo di WebSphere Commerce, fare riferimento alla Guida in linea.

# **Comandi URL**

ACCESSSPACECTRLCMD MODIFYAUCTIONSTYLE ACCOUNTIMPORTCMD MODIFYBIDRULE ADDMEMBERTOSPACECTRLCMD OFFERADD ADMINBIDDELETE **OFFERDELETE** ATTRIBUTEVALUEADD CHEAR CONTROL CONTROL CONTROL OF CHEAR CONTROL OF CHEAR CONTROL CONTROL OF CHEAP OF CHEAP OF CHEAP OF CHEAP OF CHEAP OF CHEAP OF CHEAP OF CHEAP OF CHEAP OF CHEAP OF CHEAP OF CHEAP OF CHEAP OF CHEAP OF CHE ATTRIBUTEVALUEDELETE STATE ORDERITEMMOVE ATTRIBUTEVALUEUPDATE THE STATE SERVICE OF A TRIBUTECREATE AUTOBIDSUBMIT **PATTRIBUTEDELETE** BIDSUBMIT **PATTRIBUTEMODIFY** CATALOGADD **CATALOGADD PRODUCTATTRIBUTEADD** CATALOGDELETE **CATALOG EXECUTATTRIBUTEDELETE** CATALOGENTRYADD PRODUCTATTRIBUTEUPDATE CATALOGENTRYDELETE **CATALOGENTRY** CATALOGENTRYUPDATE **REMOVEMEMBERFROMSPACECTRLCMD** CATALOGGROUPADD **REQUISITIONLISTCOPY** CATALOGGROUPDELETE **REQUISITION CONTRACTE** CATALOGGROUPLEDATE REQUISITIONLISTDELETE CATALOGUPDATE REQUISITIONLISTDISPLAY CATGROUPCATENTRYRELADD CATGES CONSULTER REQUISITIONLISTITEMUPDATE CATGROUPCATENTRYRELDELETE REQUISITIONLISTSUBMIT CATGROUPRELADD REQUISITION IST UPDATE CatGroupRei Dei ete Resettpassword Dei Ete Resettpassword Diministrator CHANGESPACECTRLCMD COMPUTER COMPUTER SHOPPINGCARTCMD CHANGEUSERROLECTRLCMD RETRIEVESHOPPERPROFILECMD CLOSEBIDDING RETURNCANCEL CONTRACTDISPLAYCMD CONTRACTEXPORTCMD RETURNITEMADD CONTRACTIMPORTAPPROVEDVERSION RETURNITEMDELETE CONTRACTIMPORTDRAFTVERSION RETURNITEMUPDATE CONTRACTLISTASBUYER CONTRACTLIST SERVICES AND RETURNLIST DISPLAY CONTRACTSETINSESSION RETURNPREPARE CREATEAUCTION **RETURNERS** CREATEAUCTIONSTYLE RECORDS OF THE RESERVE THE RECORD RECORD RECORD RECORDING CREATEBIDRULE CREATEBION CREATEBION CREATEBION CAN CREATEBION CAN CREATEBION CAN CREATEBION CAN CREATEBION CAN CREATEFORUMMESSAGE RFQCLOSEALLEXPIREDCMDIMPL CREATESPACECTRLCMD RFQCLOSECMDIMPL DELETEAUCTION RFQMARKFORDELETECMDIMPL DELETEAUCTIONSTYLE RFQRESPONSEACCEPTCMDIMPL

<span id="page-29-0"></span>DELETEBIDRULE RFQRESPONSEREJECTCMDIMPL **DELETESPACECTRLCMD** SCHEDULEDORDERPROCESS DISPLAYAUCTIONRULES SETINTERESTITEMLIST DYNAMICKITCONFIGURATIONADD STORECOLLABLISTDISPLAYCMD FINALIZEAUCTION TOPCATALOGGROUPADD MODIFYAUCTION TOPCATALOGGROUPDELETE

# **Comandi di attività (A-C)**

- ACCEPTRFQRESPONSESCMD CAMPAIGNINITIATIVESCHEDULEDELETECMD ACCOUNTLOCKOUTPOLICYCMD CAMPAIGNINITIATIVESCHEDULEUPDATECMD ACTGRPDELETETASKCMD CAMPAIGNINITIATIVEUPDATECMD ACTIONACTGRPADDTASKCMD CAMPAIGNUPDATECMD ACTIVATEALLDUERFOSCMD CANCELRFOCMD ADDCONTRACTNLDESCRIPTIONCMD CHANGEPERSONALIZATIONRULESERVICECOMMAND ADDEVENTCOMMAND CHECKACCOUNTPAYMENTCMD ADDORDERITEMCOMPONENTSCMD CHECKAPPLICABILITYCMD ADJUSTINVENTORYRESERVATIONCMD CHECKFORWORKCMD ALLOCATEEXISTINGINVENTORYCMD CHECKINVENTORYAVAILABILITYCMD ALLOCATEEXPECTEDINVENTORYCMD CHECKORDERACCEPTANCECMD ALLOCATEINVENTORYCMD CHECKPAYMENTACCEPTCMD APPLYCALCULATIONUSAGESCMD CHECKPAYMENTACCEPTPOLICYCMD APPLYCOUPONUSAGECMD CHECKPOSPENDINGLIMITCMD APPLYSHIPPINGCMD CHECKRETURNITEMINCORRECTSTATECMD APPROVEREFUNDPOLICYCMD 
and the contract of the contract of the checkRMAITEMEXPIRATION CHECKRMAITEMEXPIRATION CHECK APPROVERETURNITEMCMD CHECKSHIPPINGMODESCMD AUCTIONTASKBASECMD CHECKSHIPPINGTERMSANDCONDITIONSCMD AUTHORIZEACCOUNTPAYMENTCMD CHECKTASPENDINGLIMITCMD AUTOAPPROVERETURNITEMCMD CHECKVALIDITYCMD AUTOAPPROVERETURNITEMPOLICYCMD CLICKEVENTUPDATECOMMAND AUTOAPPROVERETURNITEMSTANDARDCHECKSCMD CLOSEALLEXPIREDRFQSCMD BUSINESSPOLICYCOMMAND CLOSEAUCTIONCMD CALCULATECONTRACTPRICESCMD CLOSECONTRACTCMD CALCULATEDISCOUNTAMTCMD CLOSERETURNCMD CALCULATERETURNADJUSTMENTPOLICYCMD CLOSERFQCMD CALCULATERETURNITEMADJUSTMENTCREDITCMD CONFIGURERULESERVERCOMMAND CALCULATERETURNITEMADJUSTMENTPOLICYCMD COPYCONTRACTCMD CALCULATERETURNITEMCREDITCMD COPYRFOCMD CALCULATERETURNITEMCREDITFORCATENTRYCMD COUPONDSSTASKCMD CALCULATERETURNITEMPRODUCTCREDITCMD CREATEACCOUNTCMD CALCULATERETURNTAXCMD CREATEAUCTIONTASKCMD CALCULATERMAAPPROVALCMD CREATECONTRACTBASICINFOCMD CALCULATIONCMD CREATECONTRACTCMD CALCULATIONCODEAPPLYCMD CREATECOUPONDISCOUNTCMD CALCULATIONCODECALCULATECMD CALCULATECMD
- EDITJOB STORECOLLABMEMBERSDISPLAYCMD

CALCULATIONCODECOMBINECMD CREATEORDERCOMMENTSTCCMD

<span id="page-30-0"></span>CALCULATIONCODEQUALIFYCMD CREATEORDERITEMPATTRIBUTETCCMD CALCULATIONRULECALCULATECMD CREATERECEIPTCMD CALCULATIONRULECOMBINECMD CREATERESPONSEBASICINFOCMD CALCULATIONRULEQUALIFYCMD CREATERETURNCHARGETCCMD CALCULATIONSCALELOOKUPCMD CREATERETURNPAYMENTTCCMD CAMPAIGNCOLLATERALCREATECMD CREATERFQATTACHMENTCMD CAMPAIGNCOLLATERALDELETECMD CREATERFQBASICINFOCMD CAMPAIGNCOLLATERALUPDATECMD CREATERFQCATENTRYRELCMD CAMPAIGNCREATECMD CREATERFQITEMATTRIBUTECMD CAMPAIGNDELETECMD CAMPAIGNDELETECMD CAMPAIGNEMSCREATECMD CREATESHIPPINGCHARGETCCMD CAMPAIGNEMSDELETECMD CREATESTOREADDRESSCMD CAMPAIGNEMSUPDATECMD CREDITACCOUNTCMD CAMPAIGNINITIATIVECREATECMD CREDITRETURNITEMCMD CAMPAIGNINITIATIVEDISABLECMD CSRGUESTCUSTOMERADDCMD CAMPAIGNINITIATIVEEVALUATECMD CSRORDERCOMMENTSNOTIFYCMD CAMPAIGNINITIATIVESCHEDULEADDCMD CSRORDERSTATUSCHANGECMD

CALCULATIONRANGECMD CREATEPERSONALIZATIONRULESERVICECOMMAND CAMPAIGNINITIATIVEDELETECMD CSRDISPLAYREFUNDPAYMENTINFOCMD

## **Comandi di attività (D-L)**

DEALLOCATEEXISTINGINVENTORYCMD FINALLOCATE FINALIZECALCULATIONUSAGECMD DEALLOCATEEXPECTEDINVENTORYCMD FINALIZECOUPONUSAGECMD DEBITACCOUNTCMD FIXEDAMOUNTCALCULATIONRANGECMD **DELETEAUCTIONTASKCMD** FIXED TO THE SECOND FIXED FIXED FIXED AMOUNTCALCULATION RANGE CMD DELETEORDERCOMMENTSTCCMD FORWARDPAYMENTSUMMARYCMD DELETEORDERITEMPATTRIBUTETCCMD GENERATEPICKBATCHCMD DELETERFQATTACHMENTCMD GENERATESALTCMD DELETERFQCATENTRYRELCMD GENERICINVENTORYADJUSTCMD DEPLOYCONTRACTCMD GENERICINVENTORYRESERVECMD DEPLOYPRICETCCMD GETCONTRACTSPECIALPRICECMD DEPLOYTCCMD GETCONTRACTUNITPRICECMD DETERMINERETURNCREDITVEHICLECMD GETDYNAMICKITCONFIGURATIONDEFINITIONCMD DISABLEPERSONALIZATIONRULESERVICECOMMAND GETELIGIBLEFULFILLMENTCENTERSCMD DISCOUNTCALCULATIONCODEAPPLYCMD GETORDERLEVELPARAMETERCMD DISCOUNTCALCULATIONCODEAPPLYCMD GETORDERPRODUCTTOTALCMD DISCOUNTCALCULATIONRULEQUALIFYCMD GETPRODUCTCONTRACTUNITPRICECMD DISCOUNTCALCULATIONRULEQUALIFYCMD GETRETURNTAXESCMD DOCANCELCMD GETSUBORDERPRODUCTTOTALCMD **DOCANCELPOLICYCMD INITIALIZEADJUSTMENTCMD** DODEPOSITCMD INITIALIZECALCULATIONUSAGECMD DODEPOSITPOLICYCMD INITIALIZECOUPONUSAGECMD DOPAYMENTMPFINTERNALCMD INITIALIZESALESTAXCMD DOPAYMENTPOLICYCMD INITIALIZESHIPPINGCMD DOREFUNDCMD INITIALIZESHIPPINGTAXCMD DOREFUNDPOLICYCMD INVOKEPERSONALIZATIONRULESERVICECOMMAND

<span id="page-31-0"></span>ENABLEPERSONALIZATIONRULESERVICECOMMAND LISTBUSINESSORGENTITYCMD EXTENDADMINRETURNAPPROVECMD LISTFULFILLMENTCENTERSCMD EXTENDRETURNCREDITANDCLOSESCANCMD LOGRETURNAUTHCMD EXTENDRETURNPREPARECMD

# **Comandi di attività (M-P)**

MAKERECEIPTAVAILABLECMD POPULATEJUSTINTIMESERVICEMANAGERCOMMAND MARKETINGEVENTUPDATECOMMAND SUPPOSED TO SERVE POSTADDRESSADDCMD MARKPERSONALIZATIONRULESERVICECHANGEDCOMMAND POSTADDRESSCHECKCMD MARKRFQFORDELETECMD POSTADDRESSDELETECMD MODIFYAUCTIONTASKCMD POSTADDRESSUPDATECMD MODIFYORDERCOMMENTSTCCMD POSTMEMBERROLEASSIGNCMD MODIFYORDERITEMPATTRIBUTETCCMD POSTMEMBERROLEUNASSIGNCMD MODIFYRFQATTACHMENTCMD POSTORGENTITYADDCMD MODIFYRFQBASICINFOCMD POSTORGENTITYUPDATECMD MODIFYRFQCATENTRYRELCMD POSTROLEADDCMD NDPRICECALCULATIONSCALELOOKUPCMD POSTUSERREGISTRATIONADDCMD NETPRICECALCULATIONSCALELOOKUPCMD POSTUSERREGISTRATIONADMINADDCMD NETPRICECALCULATIONSCALELOOKUPCMD POSTUSERREGISTRATIONADMINUPDATECMD NETPRICEWITHQUANTITYASRESULTMULTIPLIERCALCULATIONSCALELOOKUPCMD NETSHIPPINGCALCULATIONSCALELOOKUPCMD POSTUSERREGISTRATIONUPDATECMD NETSHIPPINGCALCULATIONSCALELOOKUPCMD PREADDRESSADDCMD NONDISCOUNTEDPRICECALCULATIONSCALELOOKUPCMD PREADDRESSCHECKCMD NOTIFYAUCTIONBASECMD PREADDRESSDELETECMD NOTIFYBIDOVERRIDECMD **PREADDRESSUPDATECMD** NOTIFYCLOSEAUCTIONCMD PREMEMBERROLEASSIGNCMD NOTIFYCMD PREMEMBERROLEUNASSIGNCMD NOTIFYCOMPLETEORDERCMD **PREORGENTITYADDCMD** NOTIFYCREATEAUCTIONCMD PREORGENTITYUPDATECMD NOTIFYMODIFYAUCTION PREPAREINVOICECMD NOTIFYMODIFYAUCTIONCMD PREPAREORDERCMD NOTIFYRFQRESPONSECMD PREROLEADDCMD NOTIFYSTARTAUCTION PREUSERREGISTRATIONADDCMD NOTIFYSTARTAUCTIONCMD PREUSERREGISTRATIONADMINADDCMD ORDERMESSAGINGCMD PREUSERREGISTRATIONADMINUPDATECMD PAYMENTMANAGERVERIFYCREDENTIALSCMD PREUSERREGISTRATIONUPDATECMD PERCENTAGECALCULATIONRANGECMD PROCESSORDERCMD PERSISTORDERSWITHMEMBERGROUPIDSFORCURRENTUSERCMD PROCESSPARENTMEMBERCMD PERSONALIZATIONRULESERVICECOMMAND PROCESSPROFILETYPECMD PERSONALIZATIONRULESERVICEDETAILSCOMMAND PROCESSREQUESTPROPERTIESCMD PERUNITAMOUNTCALCULATIONRANGECMD PRODUCTPRICINGCMD POLICYDELETETASKCMD **PUBLISHCUSTOMPRICELISTCMD** 

# <span id="page-32-0"></span>**Comandi di attività (Q-Z)**

QUANTITYCALCULATIONSCALELOOKUPCMD SHIPPINGCALCULATIONRULEQUALIFYCMD QUANTITYSPREADBYNETPRICECALCULATIONSCALELOOKUPCMD SHIPPINGTAXCALCULATIONCODEAPPLYCMD REFRESHEXPIREDRMAITEMSCMD STARTAUCTIONCMD REFUNDPAYMENTPOLICYCMD SUMMARIZEADJUSTMENTCMD REJECTRFORESPONSESCMD SUMMARIZECALCULATIONUSAGECMD RELEASESHIPNOTIFYCMD SUMMARIZECOUPONUSAGECMD REMOVEPERSONALIZATIONRULESERVICECOMMAND SUMMARIZESALESTAXCMD REPREPAREEXPIREDRMACMD SUMMARIZESHIPPINGCMD REPREPAREORDERCMD SUMMARIZESHIPPINGTAXCMD RESCGRYRESGRPADDTASKCMD TAXABLENETPRICECALCULATIONSCALELOOKUPCMD RESGRPDELETETASKCMD TAXABLEUNITPRICECALCULATIONSCALELOOKUPCMD RESGRPIMPLICITUPDATETASKCMD TAXCALCULATIONCODEAPPLYCMD RESOLVEJURISDICTIONSCMD TAXCALCULATIONCODECOMBINECMD RESOLVERETURNFULFILLMENTCENTERCMD TAXCALCULATIONRULECALCULATECMD RESOLVESHIPPINGJURISDICTIONSCMD TAXCALCULATIONRULEQUALIFYCMD RESOLVETAXJURISDICTIONSCMD TAXORDERCMD RESPONDPATTRIBUTETCCMD TAXORDERITEMCMD RESPONDPRODUCTPQCMD UNITPRICECALCULATIONSCALELOOKUPCMD RESPONDRFQLEVELCOMMENTSTCCMD UNITSHIPPINGCALCULATIONSCALELOOKUPCMD RETURNITEMTOINVENTORYCMD UPDATEACCOUNTCMD RFQRESPONSECHANGESTATECMD UPDATECONTRACTCMD RFQRESPONSEMODIFYBASEINFOCMD UPDATEPERSONALIZATIONRULESERVICESTATUSCOMMAND RFQRESPONSEMODIFYORDERCOMMENTSTCCMD UPDATEPOSPENDINGCMD RFQRESPONSEMODIFYORDERITEMPATTRIBUTETCCMD UPDATERELEASEMANIFESTSTATUSCMD SALESTAXCALCULATIONCODEAPPLYCMD UPDATESTOREADDRESSCMD SEGMENTCONSTRAINTLISTCMD UPDATETADEPOSITRECORDSCMD SELECTCONTRACTPRICESCMD UPDATETAREFUNDCMD SETBUSINESSENTITYCMD UPDATETASPENDINGCMD SETORDERLEVELPARAMETERCMD USECOUPONIDTASKCMD SETORDERORGANIZATIONCMD USERREGISTRATIONROLEASSIGNCMD SHIPPINGCALCULATIONCODEAPPLYCMD VALIDATEBUSINESSPOLICYINCONTRACTFORSTORECMD

RESERVEINVENTORYCMD TAXABLENETPRICEPLUSNETSHIPPINGCALCULATIONSCALELOOKUPCMD RESGRPIMPLICITADDTASKCMD TAXABLEUNITPRICEPLUSUNITSHIPPINGCALCULATIONSCALELOOKUPCMD

# **Comandi di visualizzazione**

PROTECTABLE INDIRECTVIEWCOMMAND TOOLSFORWARDVIEWCOMMAND

# <span id="page-34-0"></span>**Capitolo 6. Tabelle di database nuove e modificate in WebSphere Commerce 5.4**

Le seguenti tabelle sono nuove per WebSphere Commerce 5.4. Per informazioni dettagliate sulle descrizioni delle tabelle e il relativo utilizzo, fare riferimento alla guida in linea di WebSphere Commerce.

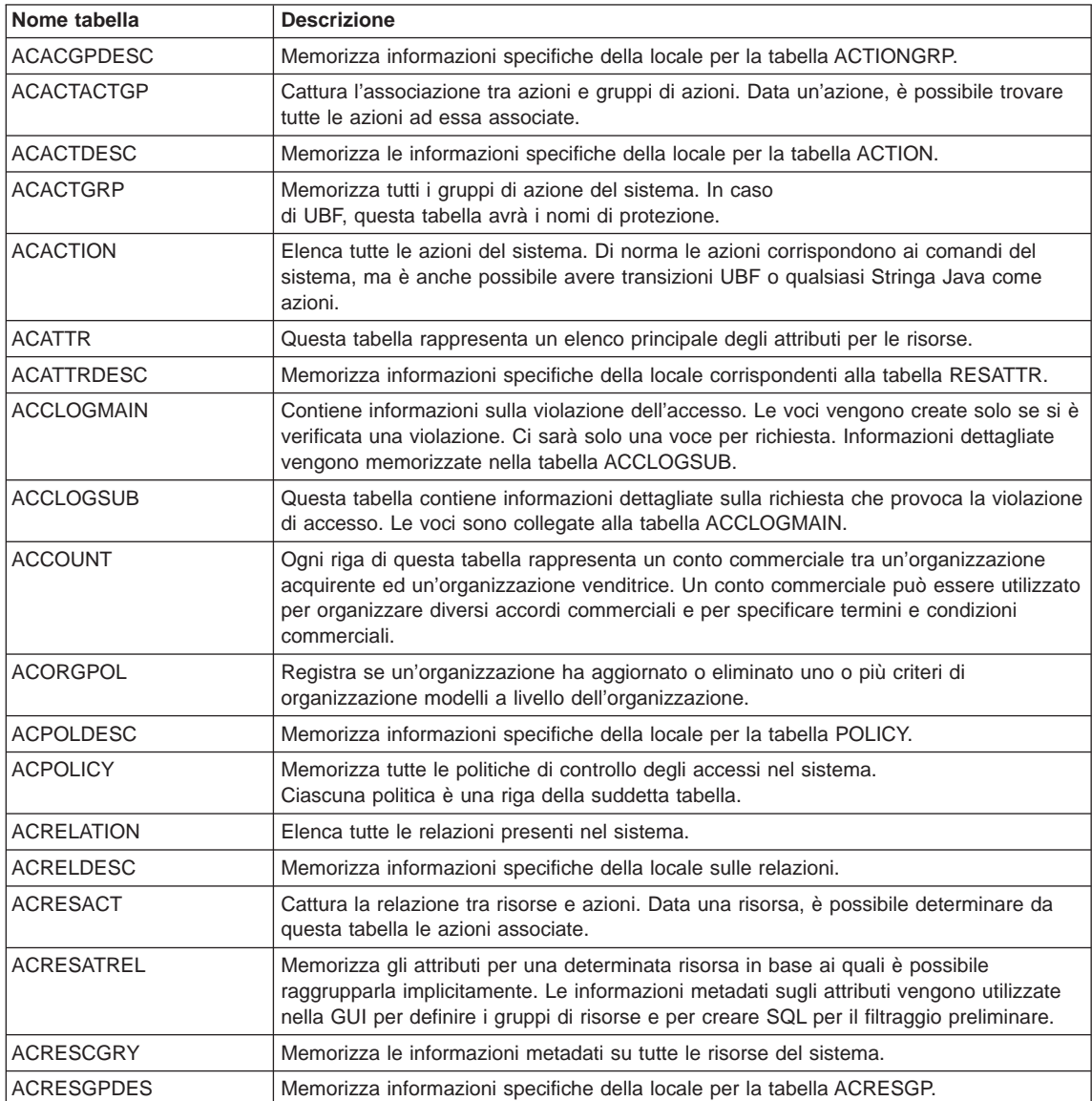

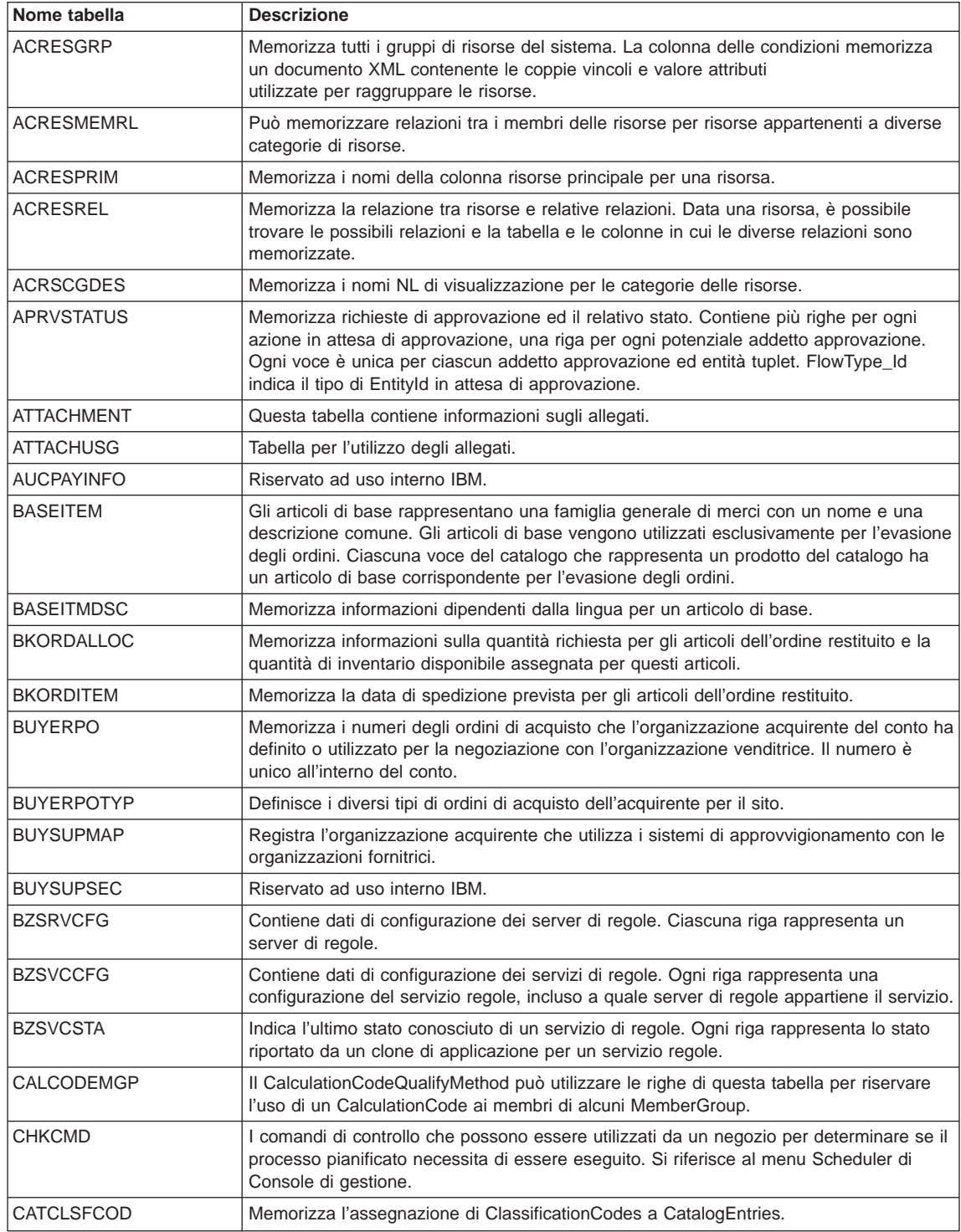

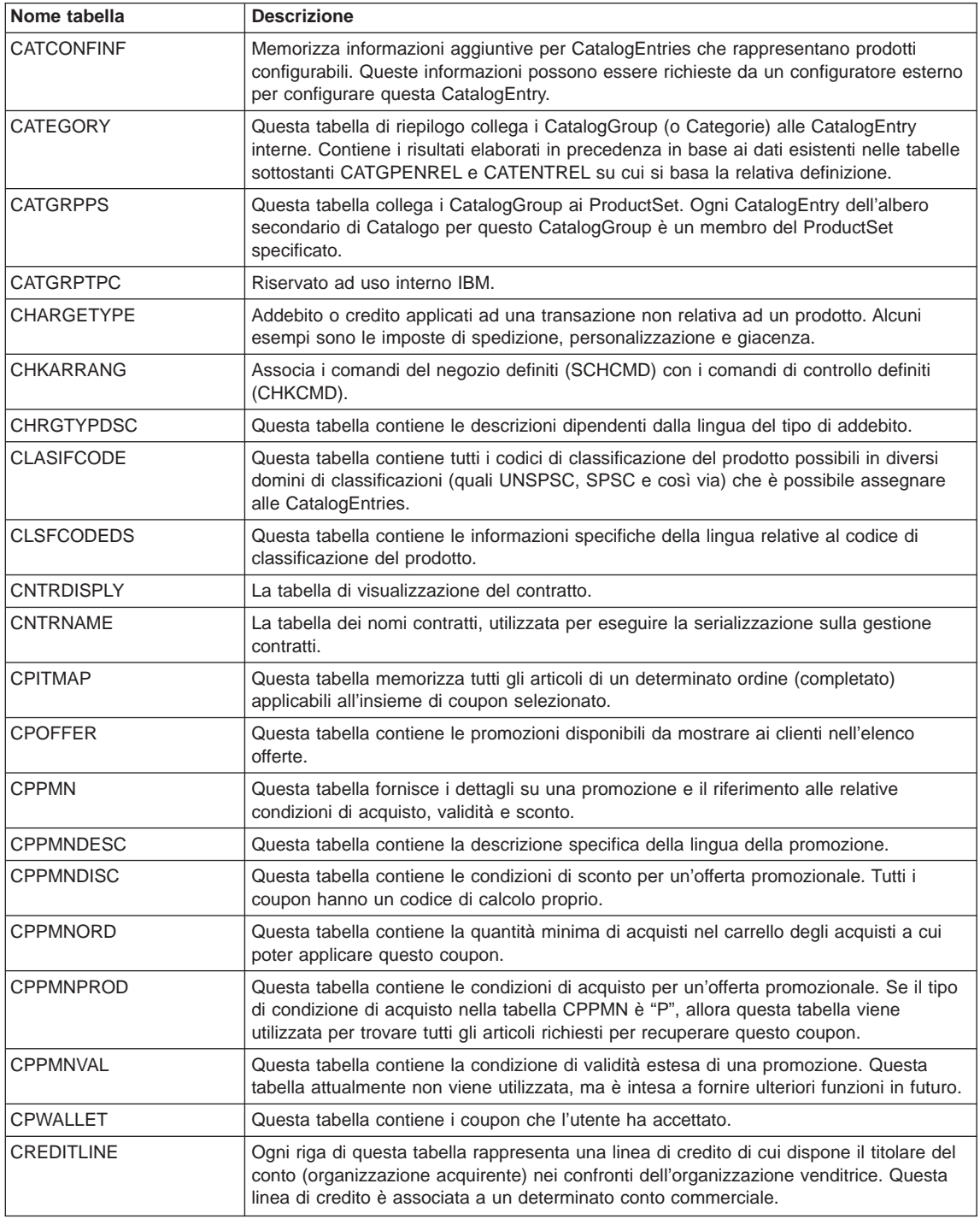

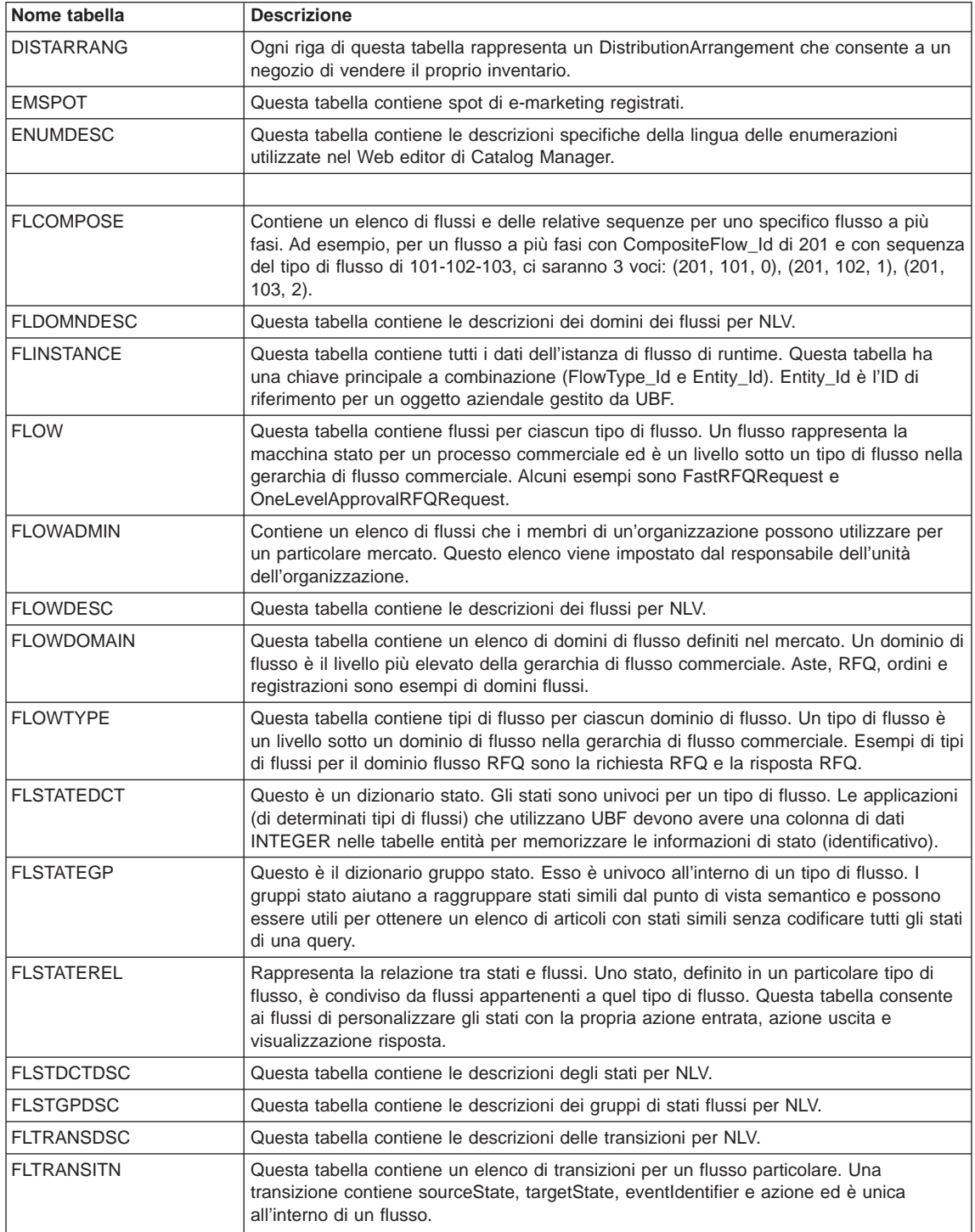

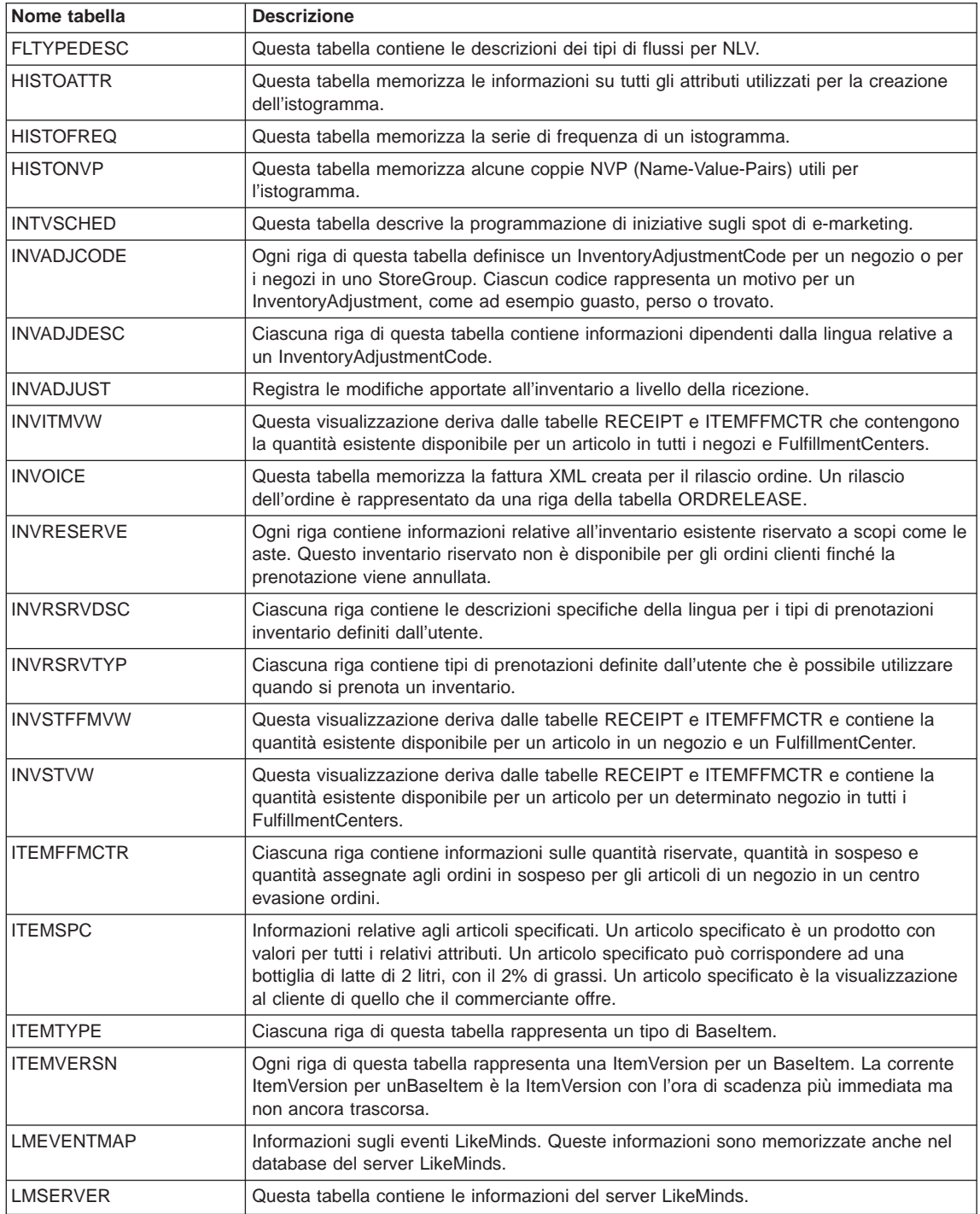

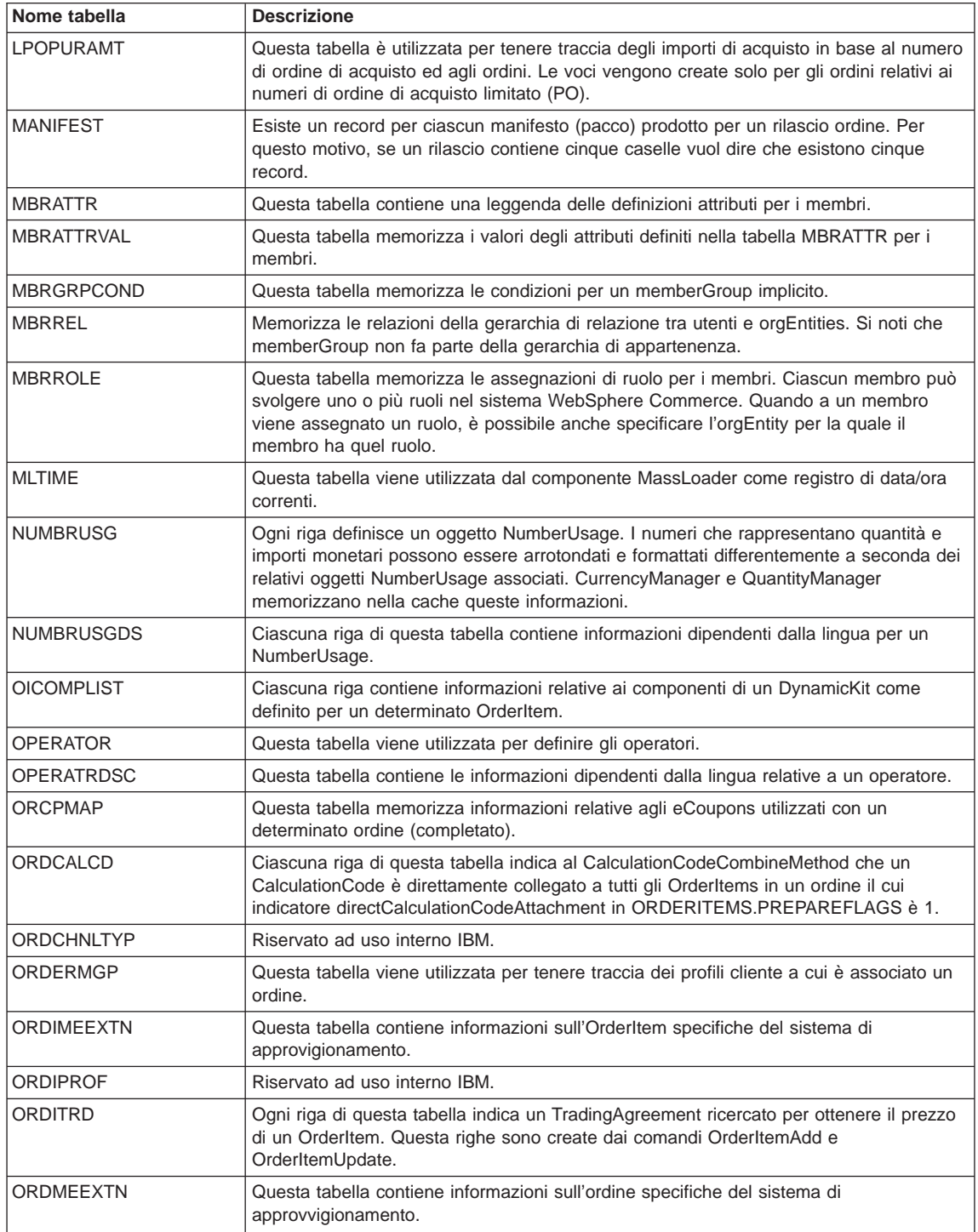

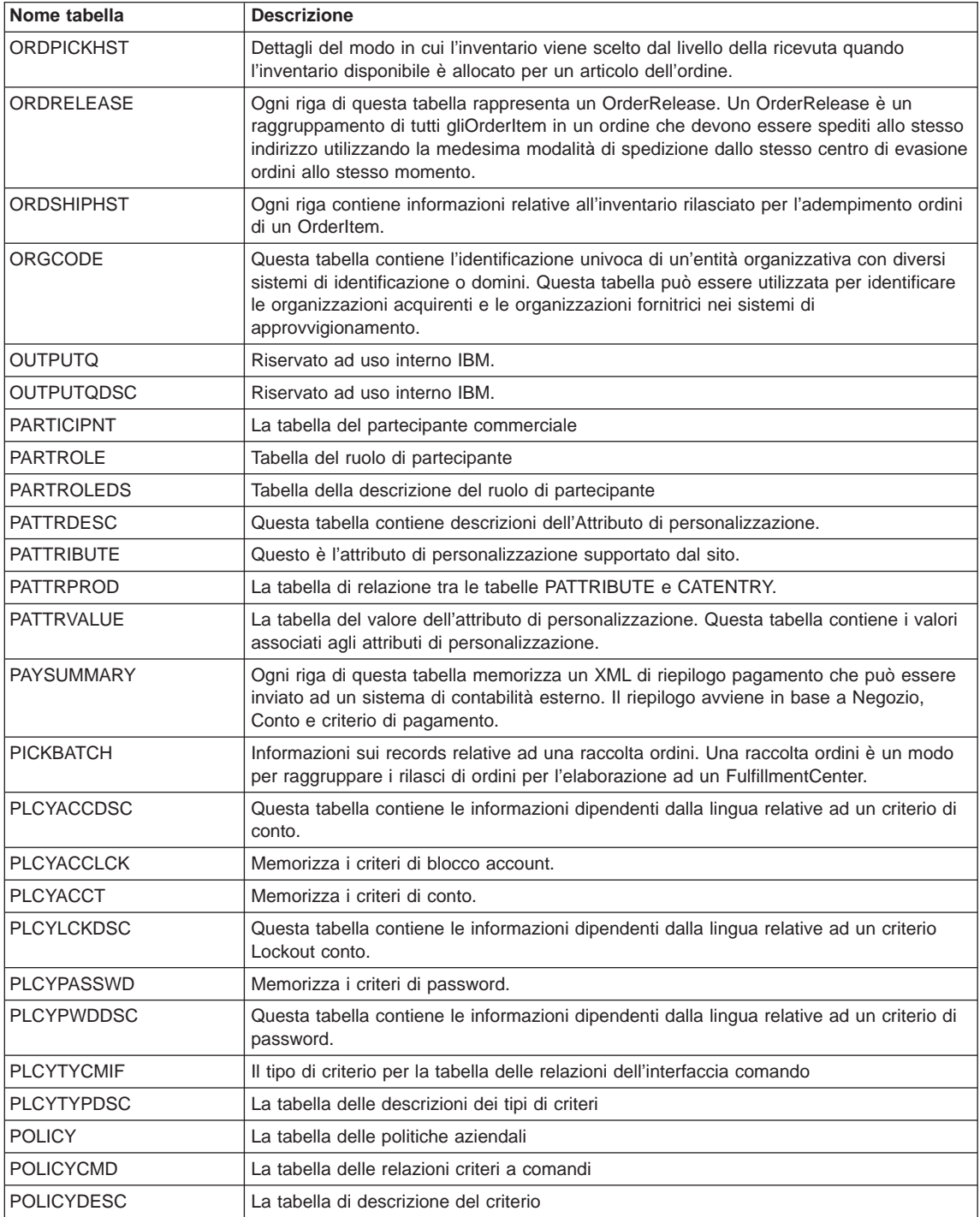

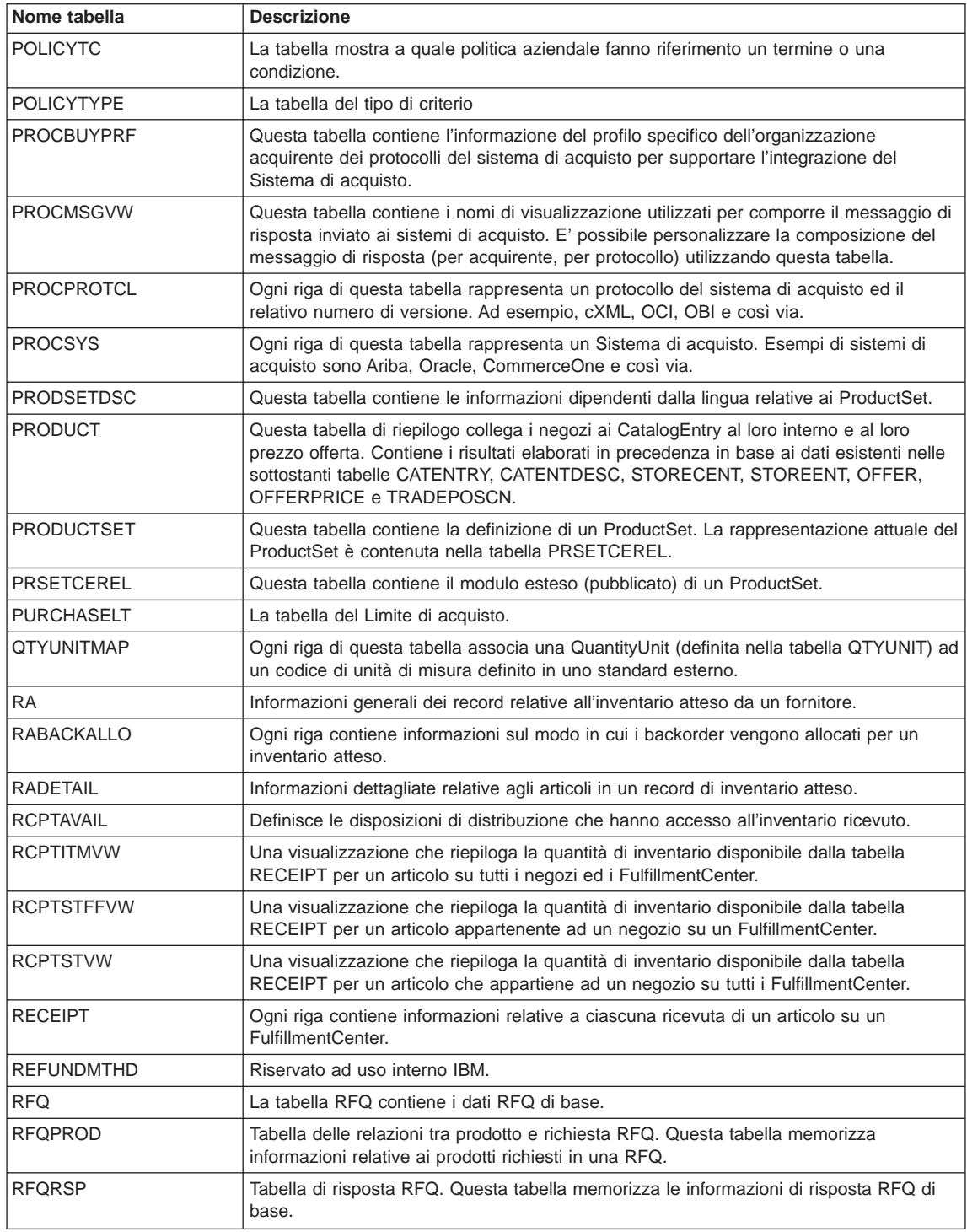

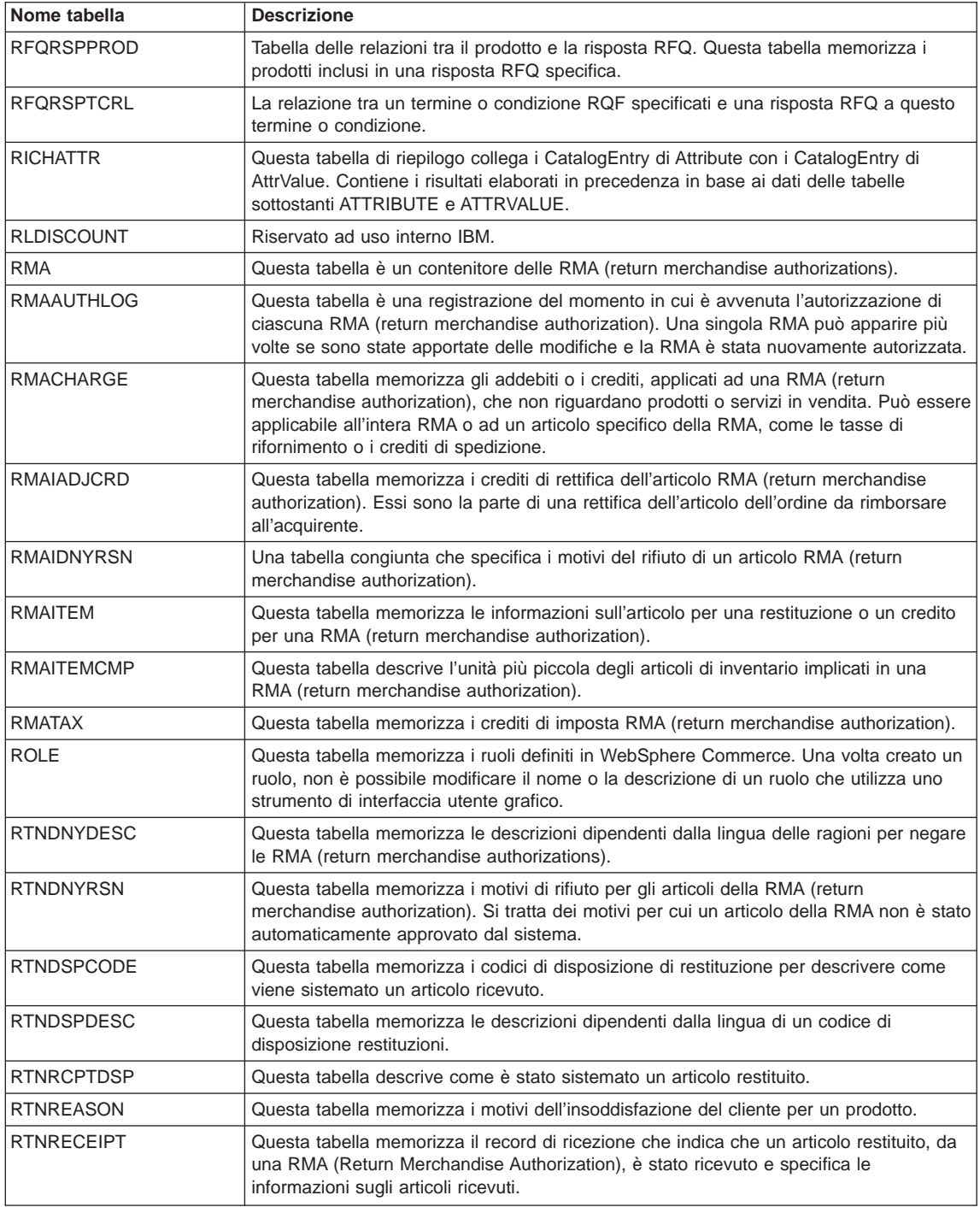

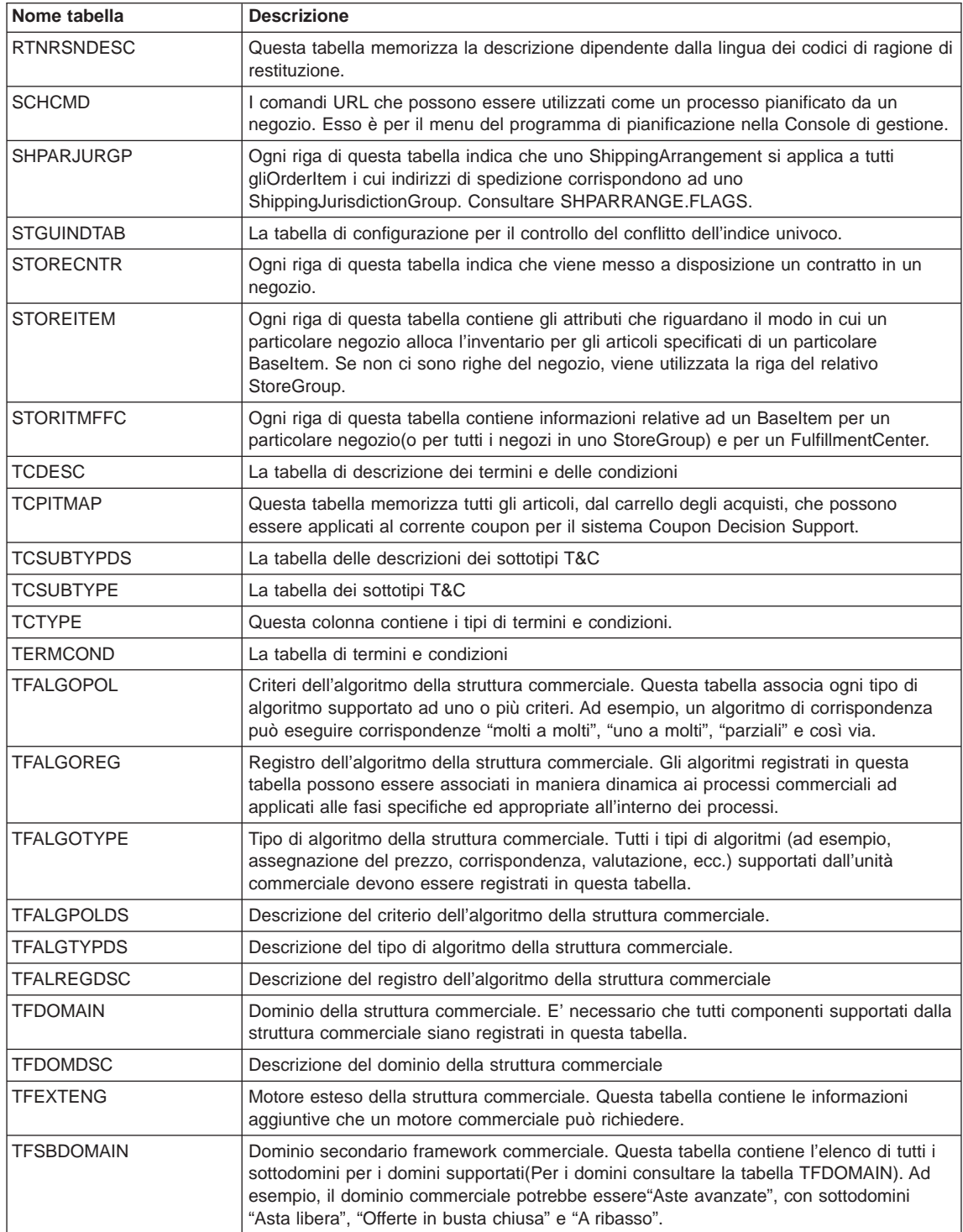

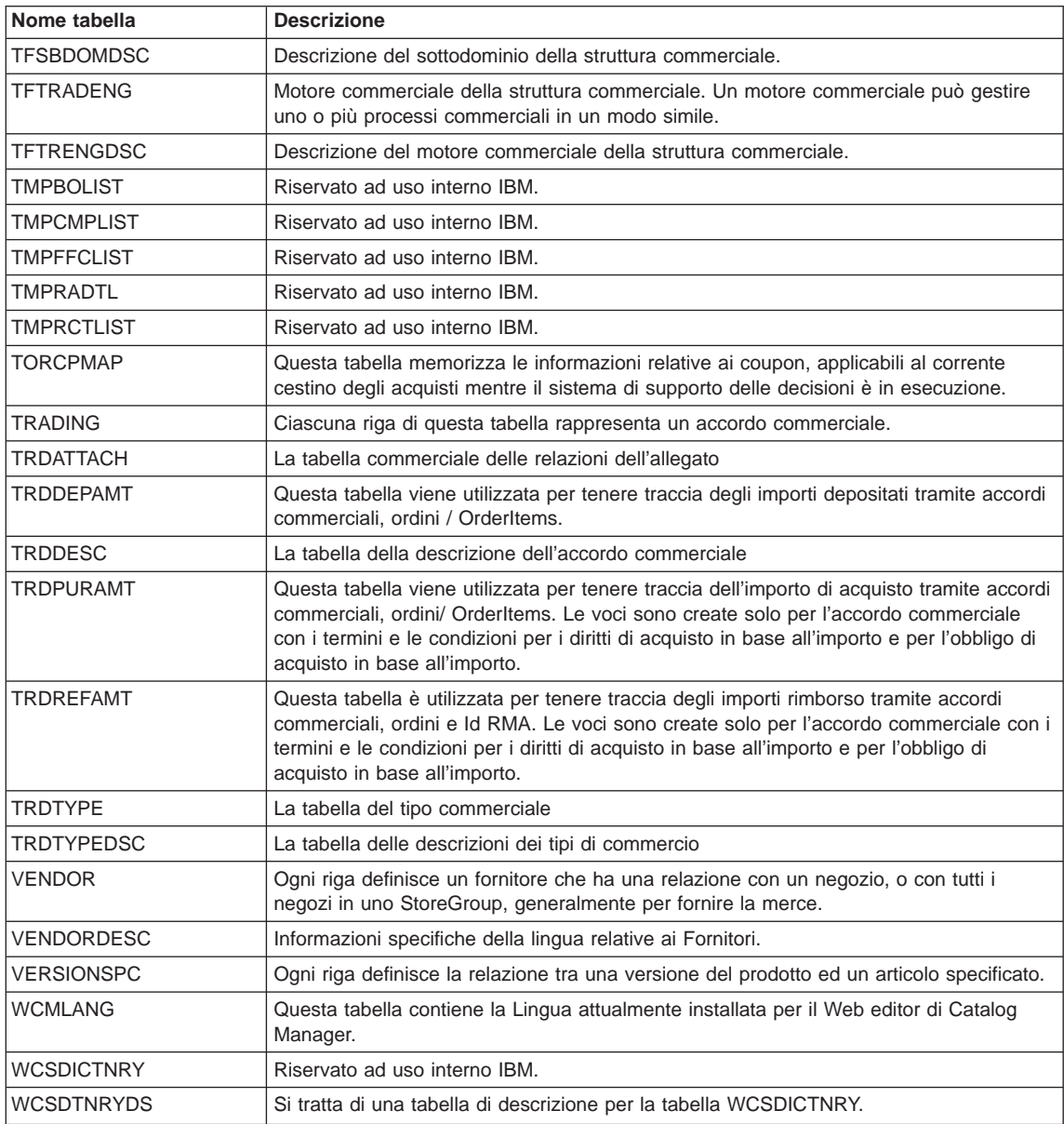

# **Informazioni particolari**

I riferimenti contenuti in questo documento relativi a prodotti, programmi o servizi IBM non implicano che l'IBM intenda renderli disponibili in tutti i paesi in cui opera. In sostituzione a quelli forniti dall'IBM, possono essere usati prodotti, programmi o servizi funzionalmente equivalenti che non comportino violazione dei diritti di proprietà intellettuale o di altri diritti dell'IBM. È responsabilità dell'utente valutare e verificare la possibilità di utilizzare altri programmi e/o prodotti, fatta eccezione per quelli espressamente indicati dall'IBM.

L'IBM può avere brevetti o domande di brevetto in corso relativi a quanto trattato nella presente pubblicazione. La fornitura di questa pubblicazione non implica la concessione di alcuna licenza su di essi. Per eventuali domande sulle licenze, scrivere al seguente indirizzo:

Director of Commercial Relations IBM Europe Schoenaicher Str. 220 D-7030 Boeblingen **Deutschland** 

Coloro che detengono la licenza su questo programma e desiderano avere informazioni su di esso allo scopo di consentire: (i) uno scambio di informazioni tra programmi indipendenti e altri (compreso questo) e (ii) l'uso reciproco di tali informazioni, dovrebbero rivolgersi a:

Lab Director IBM Canada Ltd. Laboratory 8200 Warden Avenue Markham, Ontario L6G 1C7 Canada

Tali informazioni possono essere disponibili ma soggette a condizioni appropriate, che includono in certi casi il pagamento di una tassa.

Questo documento potrebbe contenere esempi di dati e prospetti utilizzati quotidianamente nelle operazioni aziendali, pertanto può contenere nomi di persone, società, marchi e prodotti. Tutti i nomi contenuti nel manuale sono fittizi e ogni riferimento a nomi ed indirizzi reali è puramente casuale.

Questa documento potrebbe contenere informazioni su prodotti di altre società, inclusi riferimenti ai siti Internet di tali società. L'IBM declina ogni responsabilità per la precisione, la completezza o l'uso di tali informazioni.

Questo prodotto è basato sul protocollo SET.

<span id="page-47-0"></span>**Nota per gli utenti appartenenti agli Stati Uniti d'America** — L'utilizzo, la duplicazione o la divulgazione sono limitati dal Supplemento GSA ADP al contratto con l'IBM Corporation.

#### **Marchi e marchi di servizi**

I seguenti termini sono marchi dell'IBM Corporation:

AIX CICS DB2 DB2 Extenders Encina HotMedia IBM iSeries MQSeries PerfectPhoto **SecureWay** SecureWay VisualAge WebSphere 400

Adobe e Acrobat sono marchi della Adobe Systems Incorporated.

Blaze Advisor è un marchio della HNC Software, Inc.

Lotus e Domino sono marchi della Lotus Development Corporation.

Microsoft, Windows, Windows NT ed il logo Windows sono marchi della Microsoft Corporation.

Oracle è un marchio registrato e Oracle8 è un marchio di Oracle Corporation.

SET (Secure Electronic Transaction) ed il Logo SET sono marchi di proprietà della SET Secure Electronic Transaction LLC. Per ulteriori informazioni, consultare il sito http://www.setco.org/aboutmark.html.

Java e tutti i marchi basati su Java sono marchi della Sun Microsystems, Inc. negli Stati Uniti, in altri paesi o in entrambi.

UNIX è un marchio registrato di The Open Group.

Altri nomi di prodotti, società o servizi potrebbero essere marchi o marchi di servizi di altre società.

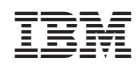